# České Vysoké Učení Technické v Praze

# Strojní fakulta

Ústav letadlové techniky

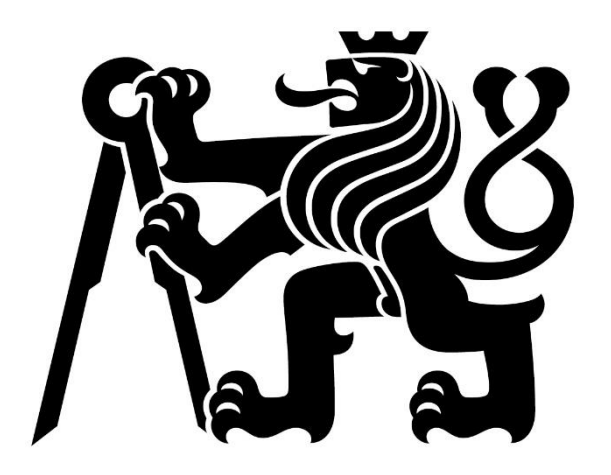

# Vizualizační aerodynamický tunel

Vizualization aerodynamic tunnel

BAKALÁŘSKÁ PRÁCE

Jan Stibůrek

Vedoucí práce: Ing. Jan Klesa, Ph.D. 2019

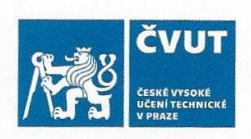

# ZADÁNÍ BAKALÁŘSKÉ PRÁCE

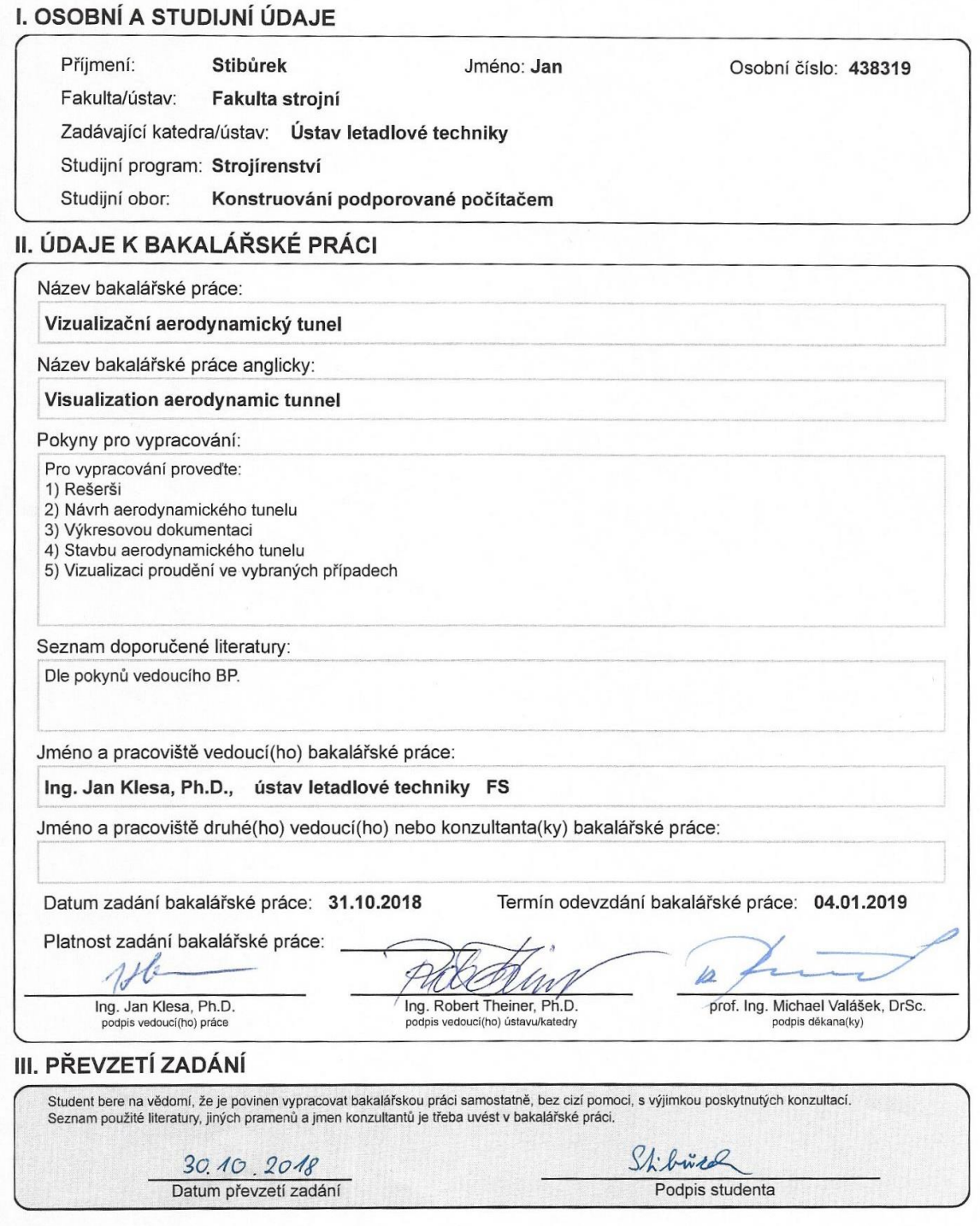

CVUT-CZ-ZBP-2015.1

© ČVUT v Praze, Design: ČVUT v Praze, VIC

## Prohlášení

Prohlašuji, že jsem bakalářskou práci na téma "Vizualizační aerodynamický tunel" vypracoval samostatně s použitím literárních pramenů a informací, které cituji a uvádím v seznamu referencí.

V Praze dne …………………………. Podpis ………………………………

# Poděkování

Děkuji panu Ing. Janu Klesovi, Ph.D. za vedení této bakalářské práce a za cenné rady s ní spojené. Dále také děkuji své rodině za psychickou podporu v dobách mého studia.

NÁZEV: Vizualizační aerodynamický tunel AUTOR: Jan Stibůrek ÚSTAV: Ústav letadlové techniky VEDOUCÍ BAKALÁŘSKÉ PRÁCE: Ing. Jan Klesa Ph.D.

### ABSTRAKT:

Tato bakalářská práce se zabývá problematikou aerodynamických tunelů. Úvodní část práce obsahuje rešerši na toto téma, popisuje historii a různé druhy tunelů. Další části práce jsou zaměřeny na tvorbu vlastního tunelu, které se konkrétně skládá z konstrukčního návrhu, výběru komponent a ze stavby. Práci završí poznámky a poznatky z testu funkčnosti navrženého a postaveného vizualizačního aerodynamického tunelu.

## KLÍČOVÁ SLOVA:

Vizualizační aerodynamický tunel, aerodynamika, kouřový tunel, návrh, konstrukce

TITLE: Vizualization aerodynamic tunnel AUTHOR: Jan Stibůrek DEPARTMENT: Department of Aerospace Engineering SUPERVISOR: Ing. Jan Klesa Ph.D.

#### ABSTRACT:

This bachelor thesis deals with the issue of aerodynamic tunnels. The introductory part consists of research of this topic, a bit of history and describes different types of tunnels. Other parts of the thesis are focused on construction of own tunnel, which consists of the constructional plan, component selection and construction itself. Thesis is finalised with notes and findings about functionality of the projected and constructed visualised aerodynamic tunnel.

#### KEY WORDS:

Vizualization aerodynamic tunnel, aerodynamics, smoke tunnel, design, construction

# Obsah

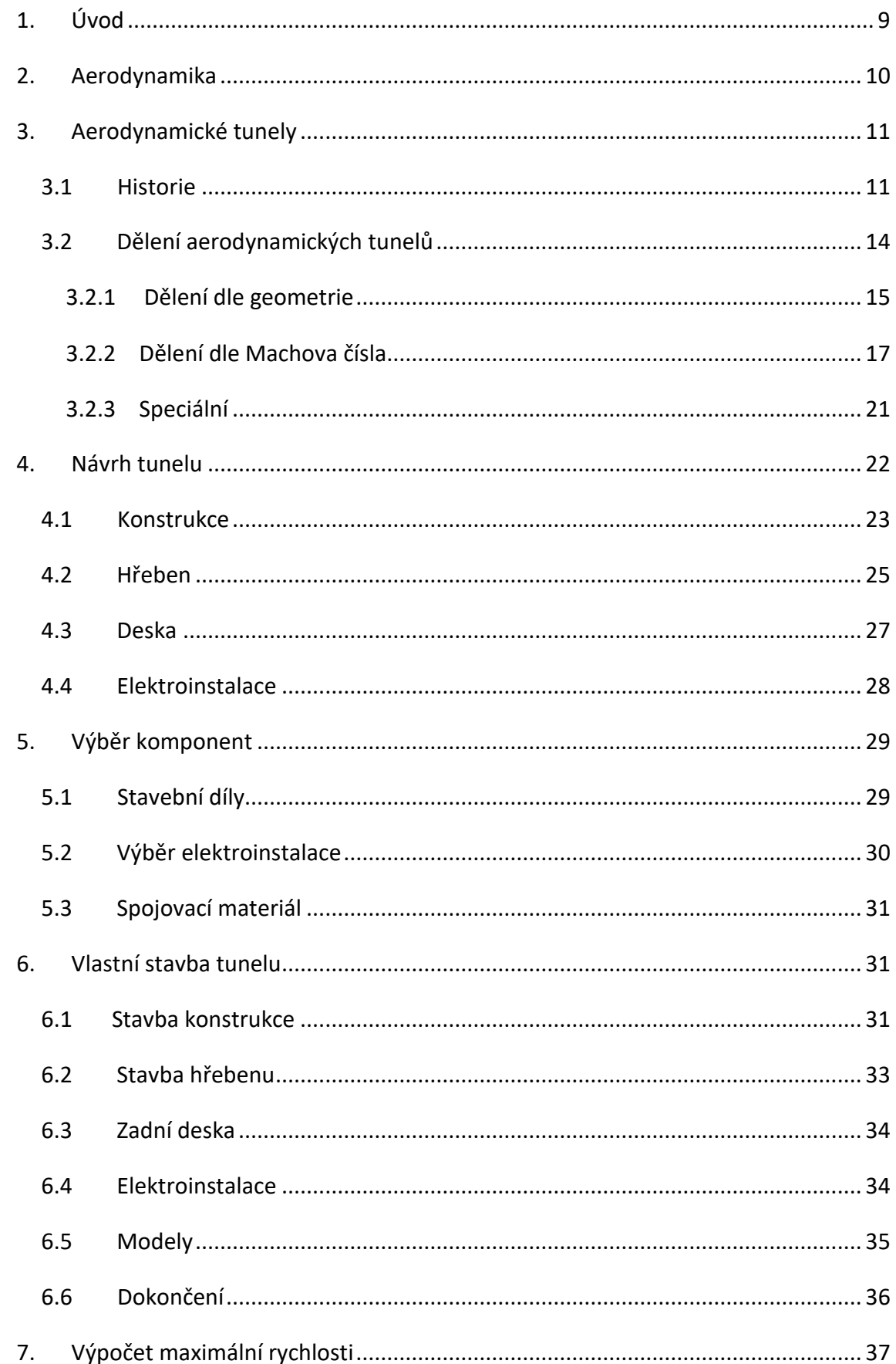

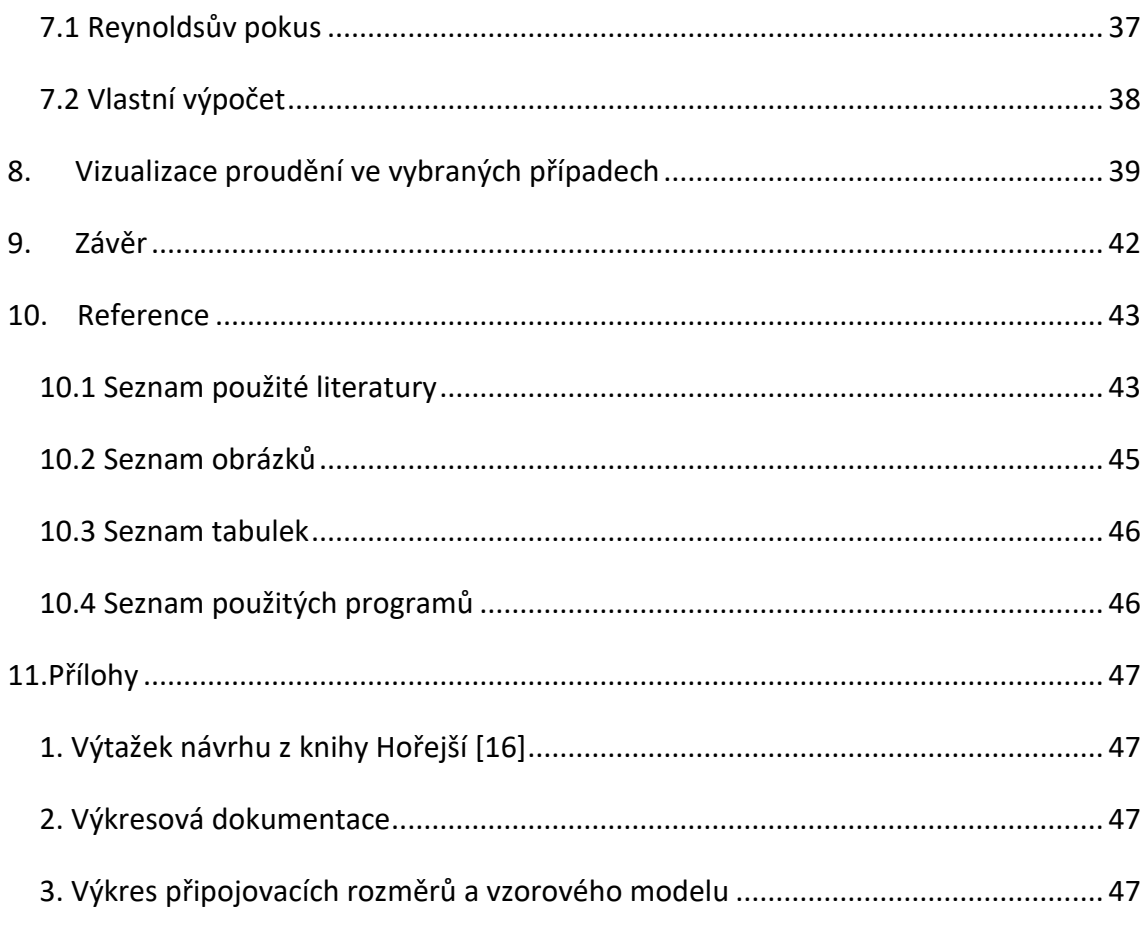

## <span id="page-8-0"></span>1.Úvod

Touha člověka létat je snad stará jako samo lidstvo. Souboj člověka proti zemské gravitaci měl v minulosti spoustu svých průkopníku ale i obětí. Nyní si však život bez letectví a všech jeho podskupin nedokážeme představit. Obrovským pomocníkem při dobývání oblohy byl vynález aerodynamického tunelu.

Aerodynamický tunel je měřicí experimentální zařízení pro řešení nejrůznějších aerodynamických problémů. Využívá se například v leteckém a automobilovém průmyslu, ve stavebnictví a ekologii. Každé odvětví experimentů má své výhody a uplatnění, přičemž se nedá žádné vyzdvihovat oproti ostatním. [1] I přes pokročilé výpočetní možnosti dnešní doby mají experimenty provedené v aerodynamických tunelech své místo.

Tato práce se v počátku zabývá vysvětlením pojmů v oblasti, ve které se bude pohybovat. Následuje náhled do historie aerodynamických tunelů a jejich rozdělení. Ze získaných informací z této rešerše je utvořen koncept splňující požadavky zadání. S pomocí vybrané literatury je navrhnuta konstrukce. Jsou také navrženy stavební materiály a použitá elektronika včetně pohonné jednotky. Tento návrh konstrukce je v další kapitole realizován. Hlavní část této bakalářské práce je samotná stavba kouřového tunelu, která je detailně popsána. Následně je tunel zprovozněn a ozkoušen provedením vizualizací ve vybraných případech. Práci završí poznámky a poznatky z testu funkčnosti tunelu.

Tento tunel by měl do budoucna sloužit nejen studentům na leteckém ústavu při vizualizacích obtékání různých druhů modelů.

9

## <span id="page-9-0"></span>2.Aerodynamika

Aerodynamika je jedno z odvětví mechaniky, jmenovitě dynamiky plynů, pojednávající z velké části o reakcích, které vznikají mezi prostředím a tuhými tělesy do něho ponořenými.[2]

U zrodu dynamiky plynů byla akustika, zabývající se otázkami šíření a rychlosti zvukových vln. Za dalším rozvojem pak stála balistika, zejména pak řešení problémů aerodynamiky dělostřeleckých nábojů. Nejvýznamnější přínos pro dynamiku plynů a teoretický základ aerodynamiky pak přinesl vznik mechaniky tekutin. Jejími zakladateli byli Leonhard Euler a Johann a Daniel Bernoulliové, kteří v druhé polovině 18. století odvodili obecné rovnice proudění nevazkých stlačitelných tekutin. Na ně pak navazovali svými výpočty Barré de Saint Vénant a P. L. Wantzel. Druhá polovina 19. století je pak dobou experimentů často teoreticky chatrně podloženými. Nicméně je nesmírně obdivuhodné, co dokázali tito velikáni svého oboru.

Z praktického hlediska měli v této době největší přínos Herman L. F. von Helmholtz a anglický inženýr Osborne Reynolds. Jeho soustava zákonů fyzikální podobnosti v aerodynamice otevřela cestu možnosti zobecnění výsledků experimentálních metod. Přesné matematické vztahy pak byly vypracovány kolem roku 1900 německým matematikem Kuttou a profesorem Žukovským. Oba popisují dvourozměrné obtékání válcovitých těles, které sice vysvětluje vztlak, ale nikoliv jejich odpor. Tato složka vyplyne až z rozboru obtékání křídel konečného rozpětí, kterou nejlépe popisuje v roce 1918 profesor Ludvig Prandtl na univerzitě v Göttingenu. Tato teorie byla následně rozvíjena jeho kolegy jako Theodor von Karmánem, H.S. Tsienem. [2]

V této době pak vznikají dnes světoznámé organizace, které pokračují ve výzkumech aerodynamických problémů jak pro aerodynamiku nízkých, tak i později vysokých (supersonických a hypersonických) rychlostí. Jsou jimi například NACA (dnes NASA), DVL, CAGI, RAE, ONERA a jiné.

10

# <span id="page-10-0"></span>3. Aerodynamické tunely

## <span id="page-10-1"></span>3.1 Historie

Představa aerodynamického tunelu takového, jaký ho známe dnes je stejně jako celý obor letectví poměrně mladá. K prvním experimentům s aerodynamikou sloužila příroda. Například byl využit vzduch proudící mezi skalami či na okraji jeskyně. Avšak kvůli nestabilitě proudu byly výsledky dost nepřesné. Že je potřeba ustálený proud vzduchu, si uvědomovali například i Leonardo Da Vinci či Isaac Newton. [3]

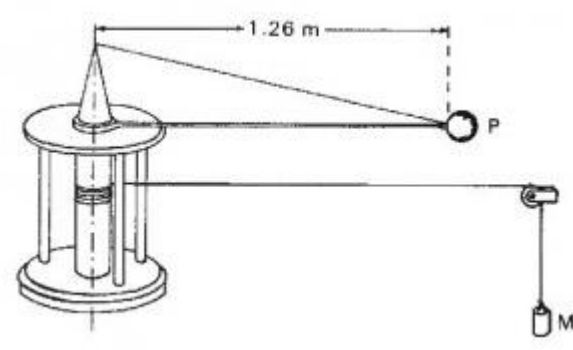

*Obrázek 1 - Robinsův model* [22]

První relativně vyspělá metoda bylo rotující rameno anglického matematika Benjamina Robinse (1707-1751). Přístroj je poháněn závažím. (Obr. 3.1) Předměty mají různé tvary a jsou různě nastaveny proudu vzduchu a Robins zkoumá jejich odpor. Dosahuje rychlostí do 3 m/s. Formuluje první teorii o vztahu odporu, tvaru, orientaci v prostoru a rychlosti pohybu zkoumaného předmětu.[4] Dalším průkopníkem byl Sir George Cayley (1773-1857). Ten použil rotující rameno na měření tahu a vztlaku pro různé profily křídel. Dosahuje rychlostí 3-7 m/s. Přestože udělal mnoho pokusů, jeho největší přínos pro letectví bylo rozdělení sil. Tedy nechat tah motoru a vztlak pro křídla. Člověk nemusí mávat křídly, aby létal!

<span id="page-10-2"></span>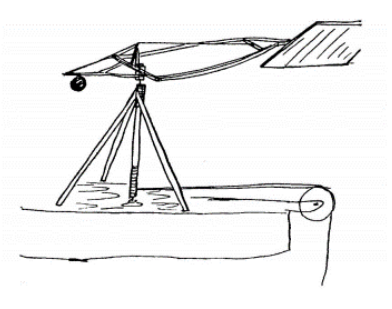

*Obrázek 2 - Rameno George Cayleye* [5]

Rotující ramena pomohla sestavit první experimenty, létající stroje a kluzáky. Avšak metoda byla komplikovaná, špatně měřitelná a nepřesná. Rotující rameno například proniká vzduchem rozvířeným samo sebou. Bylo potřeba přijít s něčím novým – větrným tunelem. S prvním známým návrhem a stavbou přišel v roce 1871 ve Velké Británii zprovoznil Frank H. Wenham (1824-1908). Měřící část byla 3,5 metru dlouhá, se čtvercovým průřezem cca 0,5 m<sup>2</sup>. Ventilátor, který zajišťoval proud vzduchu, poháněl parní stroj. Wenham a jeho kolegové svými na první pohled jednoduchými pokusy dostával zásadní data pro letectví. Třeba že změny úhlů náběhu mají velký vliv na poměr vztlaku zkoumané součásti. Newtonovy dosavadní aerodynamické teorie tak optimistické nebyly. Větrný tunel zaznamenal svoje první výsledky.[5]

V první kapitole již zmíněný Osborne Reynolds na University of Manchester experimentálně dokázal, že obtékání dvou těles stejného tvaru, ale různé velikosti (skutečné letadlo, model letadla) je stejné, pokud vyjde stejně jím sestavený výraz. Výsledku tohoto vzorce se říká Reynoldsovo číslo.

V tomto období začali vědci stavět své vlastní tunely. Například Horatio Phillips (1845- 1924) nebo nechvalně známý vynálezce kulometu Francouz Hiram Maxim (1840-1916). Ten díky pokusům ve svém tunelu mimo jiné sestrojil letadlo s tak velkým vztlakem, že se při testovacím letu rozpadlo. Tento pokus považoval za úspěch. Svůj vlastní tunel měli i bratři Wrightovi ze Spojených států amerických. Tento dřevěný tunel s průřezem 400 mm x 400 mm jim určitě velice pomohl při uskutečnění prvního motorizovaného letu člověka.

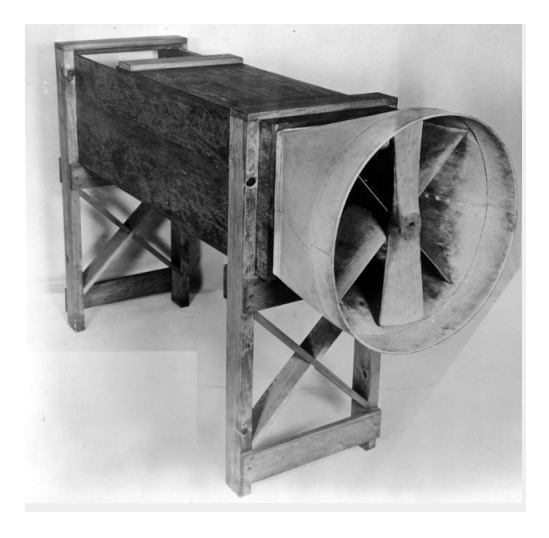

*Obrázek 3 - Aerodynamický tunel bratří Wrightů [6]*

<span id="page-11-0"></span>12

Nedílnou součástí historie aerodynamických tunelů je pak Gustave Eiffel (1832–1923). Svůj tunel postavil u nohy Eiffelovy věže a využil tak její napájení. Ventilátor byl totiž poháněný motorem o výkonu 50 kW. Tento tunel byl jedinečný svoji uzavřenou testovací oblastí, což vedlo k ustálení proudu vzduchu a zpřesnění výsledků měření. Tento typ tunelu je často nazývaný Eiffelův, jeho funkci si rozvedeme v další kapitole. Mezi lety 1909-1912 zde proběhlo více než 4000 měření, pak byl přestěhován do Auteuil, kde je dodnes. Eiffel potvrdil teorii relativního pohybu který byl postulován už Da Vincim a dále pak rozebírán Isaacem Newtonem či Jeanem le Rond d´Alembertem. Ta říká, že na těleso, které se pohybuje danou rychlostí v klidném vzduchu, působí stejné síly jako na stejné nehybné těleso obtékané vzduchem o dané rychlosti.

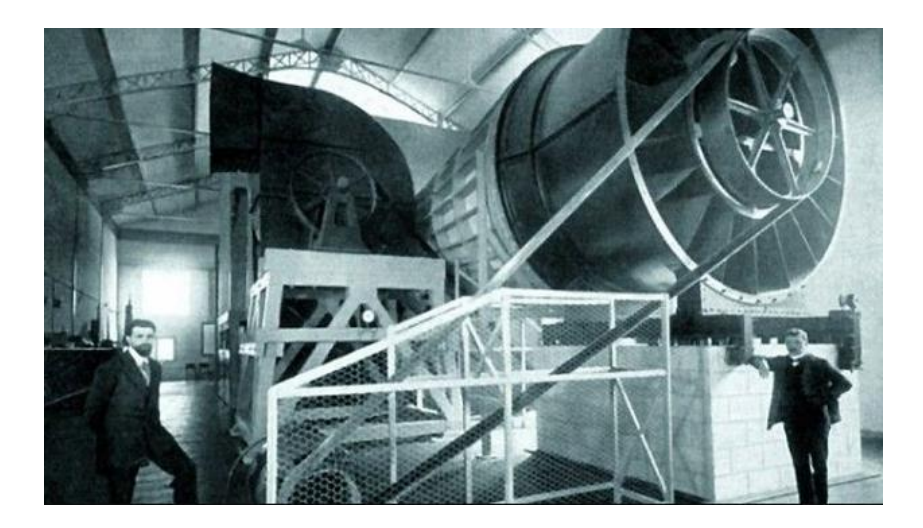

#### *Obrázek 4 - Eiffelův tunel [7]*

<span id="page-12-0"></span>Naopak v Německu v Gottigenu v roce 1906 Ludwig Prandtl představil první typ uzavřeného tunelu s vnitřním oběhem vzduchu. Ventilátor byl umístěn v části potrubí kruhového průřezu o průměru 2 m a plynule navazoval na rozsáhlé potrubí o čtvercovém průřezu 2x2 m.

Jak to tak bývá, s válkami jde i technologie dopředu, a tak první a druhá světová válka urychlila vývoje tunelů. Jako poslední zmínku z historie tunelů jsem vybral první tunel pro zkoušení nadzvukových rychlostí. Postavili konstruktéři nacistického Německa v roce 1938 v Pennemünde umožňoval dosažení Machova čísla 2,5.

<span id="page-13-0"></span>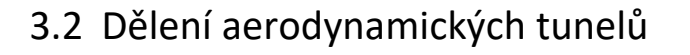

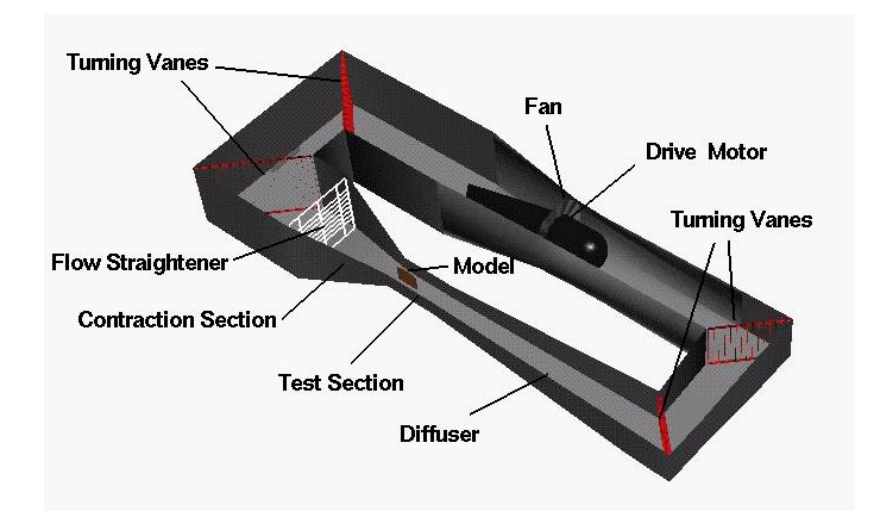

Před samotným rozdělením si představíme jednotlivé části tunelů.

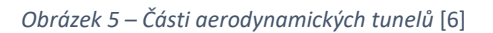

<span id="page-13-1"></span>Pro představení jednotlivých částí uvažujeme uzavřený tunel. Začneme u ventilátoru. Ten většinou potřebuje nějaký pohon, který ho přivede do chodu. Proud tedy vede přes první dvě zatáčky, kde je usměrněn lopatkami. Následuje narovnání vzduchu prouděním přes mříž. Zde je vhodné použít například voštinu. Proud vzduchu nyní vede přes dýzu, skrz měřící prostor do difuzoru. Tvar dýzy určuje rychlost proudění v měřícím prostoru. Dýza může být pevná či stavitelná. Měřicí prostor je část tunelu, kam se umisťují měřená tělesa. Proud vzduchu zde má obvykle maximální rychlost a je homogenní. V difuzoru se zvětšuje plocha průřezu, a tedy zpomaluje proud vzduchu. Přes dvě směrové lopatky míří znovu do ventilátoru, čímž se celý cyklus uzavírá.

Tohle je pouze základní rozdělení, daný jen pro určitý typ tunelu. Tunely jsou různé a v následující kapitole si je rozdělíme podle určitých kritérií.

### <span id="page-14-0"></span>3.2.1 Dělení dle geometrie

Jako první bych zmínil dělbu na otevřené a uzavřené tunely.

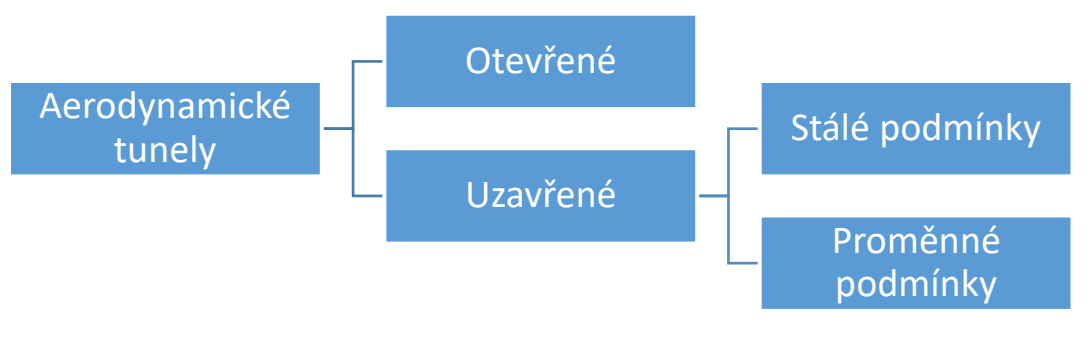

*Obrázek 6 – Dělení tunelů dle geometrie*

#### <span id="page-14-1"></span>**3.2.1.1 Otevřený tunel**

Otevřený tunel často nazývaný otevřený Eiffelův či tunel NPL (National Physical Laboratory in England, kde byl tunel popvré použit). Tunel bratří Wrightů byl také tohoto typu.

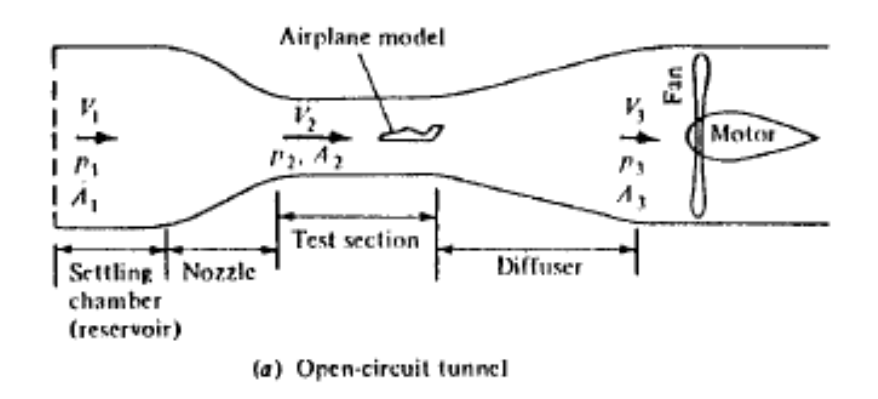

#### *Obrázek 7 – Otevřený tunel* [7]

<span id="page-14-2"></span>Vzduch je nasáván z atmosféry a je znovu vypouštěný ven. Výhody u otevřeného tunelu jsou nižší konstrukční náklady a možnosti použití kouře, který by se v uzavřeném tunelu musel nějakým způsobem filtrovat. Nevýhodou jsou vyšší provozní náklady (žádná rekuperace energie) a většinou i hlučnost jdoucí od větráku. Proudění vzduchu je zde taky horší než v uzavřeném tunelu. U větších zařízení, které čerpají vzduch z atmosféry, musíme brát v potaz změny počasí a tím pádem i kvality média. [8] Vzduch může být před vstupem do tunelu nějakým způsoben upraven, například vysušením silikagelem.

#### **3.2.1.2 Uzavřený tunel**

Za uzavřený tunel považujeme ten, ve kterém je zajištěna určitá cirkulace vzduchu. Můžeme se setkat také s pojmy Prandtlův či Gottingenský tunel a je to právě tento typ, pojmenovaný po svém konstruktérovi nebo výzkumném zařízení v Gottingenu v Německu.

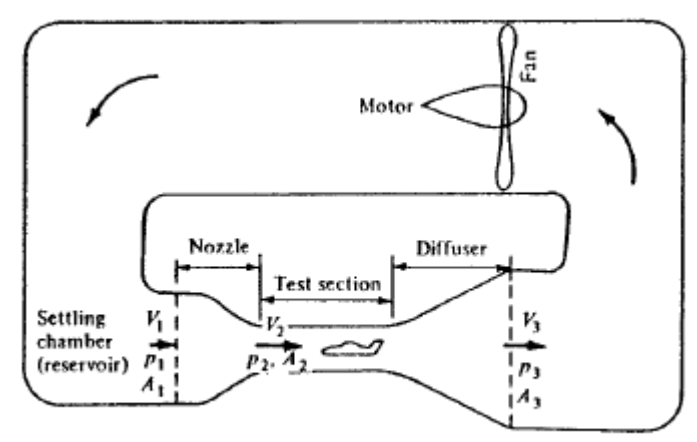

(b) Closed-circuit tunnel

#### *Obrázek 8 - Uzavřený tunel* [7]

<span id="page-15-0"></span>Největší výhodou je ustálený proud vzduchu v měřícím prostoru. Když už se zařízení rozběhne, ventilátor kryje jen ztráty, ke kterým dochází v měřícím prostoru či v kolenech. Tyto zařízení jsou tedy levnější na provoz a vydávají méně hluku než tunely otevřené. Mezi nevýhody tohoto systému řadíme vyšší pořizovací náklady, vyšší provozní teplotu (často nutné tepelné výměníky nebo aktivní chlazení) a nevhodnost pro některé typy měření (propulsní či kouřová). [9]

Rozdělením na stálé a rozdílné podmínky se myslí možnost regulovat určité veličiny jako Reynoldsovo číslo či Machovo číslo. Reynoldosvo číslo můžeme měnit za pomocí přetlaku (VDT- variable density tunnels), těžkých plynů, vysoko nadmořských výšek nebo v kryogenních tunelech, kde se testovaný plyn zmrazí aby se Re zvětšilo. Machovo číslo můžeme měnit zvyšováním otáček ventilátoru, tvarem vstupní dýzy a podobně.

### <span id="page-16-0"></span>3.2.2 Dělení dle Machova čísla

Jinými slovy dělení dle dosažitelných rychlostí proudění v tunelu

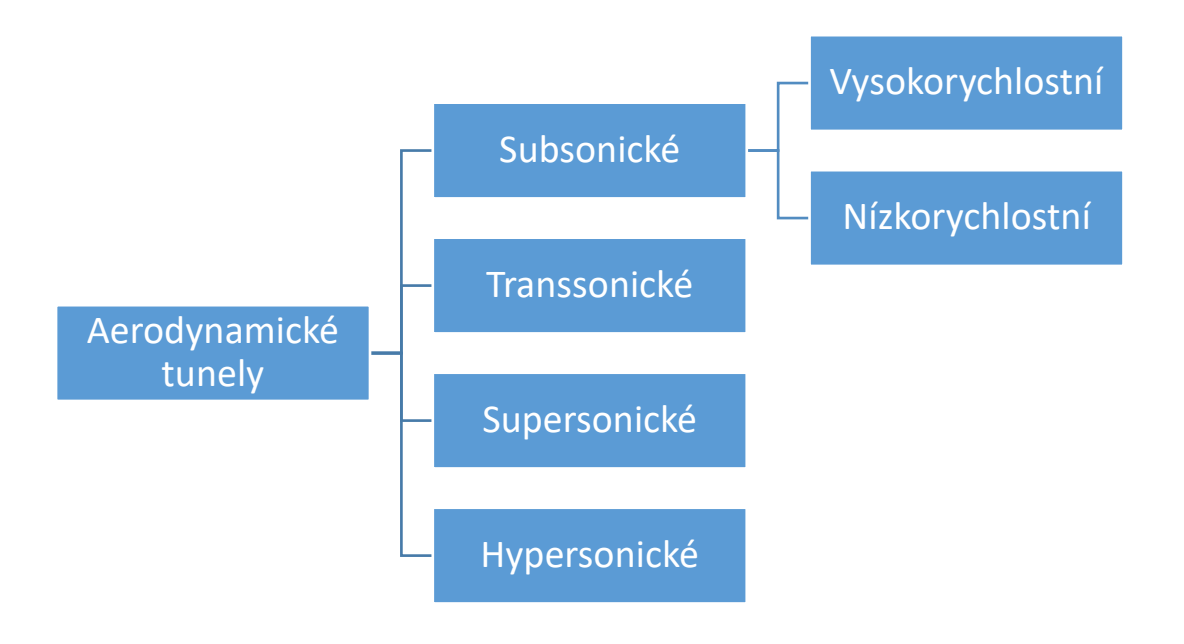

*Obrázek 9 – Dělení tunelů dle dosažitelných rychlostí*

#### <span id="page-16-1"></span>**3.2.2.1 Subsonické**

Za subsonické tunely považujeme takové, kde je dosaženo méně než 0,75 Machova čísla. Jinými slovy zde tedy můžeme zanedbat stlačitelnost vzduchu. Tyto tunely pak můžeme rozdělit na nízkorychlostní a vysokorychlostní subsonické. Za nízkorychlostní aerodynamické tunely považujeme takové, kde je dosaženo Machovo číslo maximálně 0,4. Je nutno říci, že ohraničení těchto oblastí, a i celého rozdělení podle dosažitelných rychlostí nejsou ostře ohraničeny přesným Machovým číslem. V oblasti okolo 0,4-0,8 Machova čísla se jedná o takzvané vysokorychlostní subsonické tunely.

Subsonické tunely mohou být otevřené i uzavřené. Záleží na rozměru a využití. Většina tunelů na světě se pohybuje v subsonické oblasti. Na obrázku 10 je vyfocen tunel NASA v Langley. Jeho měřící prostor je velký 22x14 stop (6,7x4,3 m).

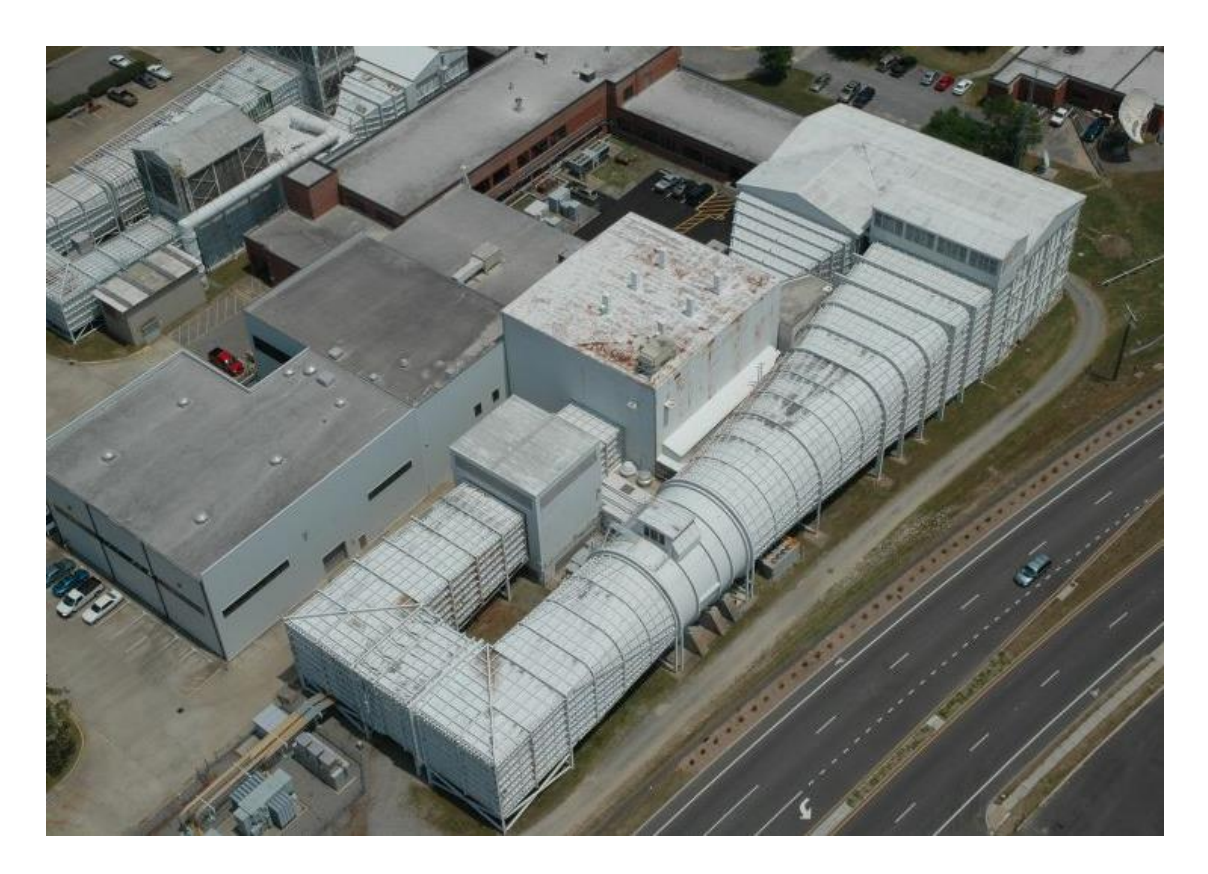

*Obrázek 10 – Nízkorychlostní tunel NASA Langley* [10]

#### <span id="page-17-0"></span>**3.2.2.2 Transsonické**

Za transsonické aerodynamické tunely označujeme takové, kde je možnost dosáhnout Machova čísla více než 1. Zkrátka oblast okolo 0,8-1,2 M. V této oblasti okolo 1 M se kombinují subsonické a supersonické proudové režimy. Většina transsonických tunelů bývá zároveň supersonických.

Jako ukázku tohoto typu tunelu jsem vybral tunel v Novém Kníně. Jedná se o unikátní zařízení, které umožňuje experimentální výzkum rovinných lopatkových mříží jak turbínového, tak i kompresorového typu v širokém rozsahu úhlů náběhu a při rychlostech odpovídajících Machovu číslu na vstupu, popř. na výstupu, v rozsahu 0,2 <M <2. Jeden vysokorychlostní tunel se nachází také v Praze na Palmovce. Využívá libeňského plynojemu jako podtlakovou nádrž.

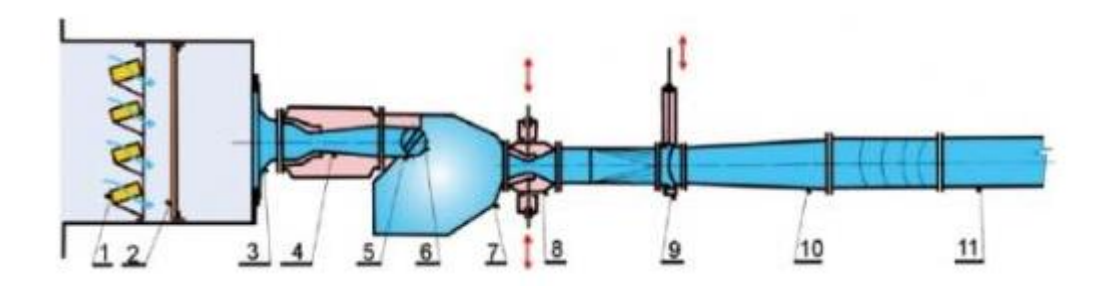

*Obrázek 11 – Schéma tunelu v Novém Kníně* [11]

<span id="page-18-0"></span>Vzduch je nasáván přes silikagelovou sušárnu 1 a oblázkový a fironový filtr 2 do vstupní komory, z níž prochází vstupní dýzou 3 do nadzvukové dýzy 4 a přes nástavec, kterým se vstupní část přizpůsobuje požadovanému úhlu nastavení mříže, do měřícího prostoru na lopatkové mříže 6. Výstup z měřené mříže vede do uklidňovací komory 7, z níž vychází přes regulační dýzu 8, rychlouzávěr 9 a difuzor 10 do potrubí 11 a podtlakové nádrže.[11]

#### **3.2.2.3 Supersonické**

Supersonické proudění je definováno jako proudění, v němž je rychlost větší než rychlost zvuku podél celého toku. Je zde dosažitelné Machovo číslo od 1,2 do 5. Machovo číslo a proud jsou určovány geometrií vstupní dýzy. U těchto tunelů je zpravidla požadavek regulace Reynoldsova podobnostního čísla. Toho je většinou dosaženo změnu hustoty vzduchu. Problémy zde představuje kondenzace, a dokonce i zkapalnění vzduchu. Použití nějaké metody sušící vzduch či zařízení k předehřevu je tedy nutností. Jelikož supersonický tunel potřebuje dodání velkého množství energie, je většina těchto tunelů provozována v přerušovaném chodu. Na obrázku 11 můžeme vidět jednu možnou konstrukci supersonického tunelu.

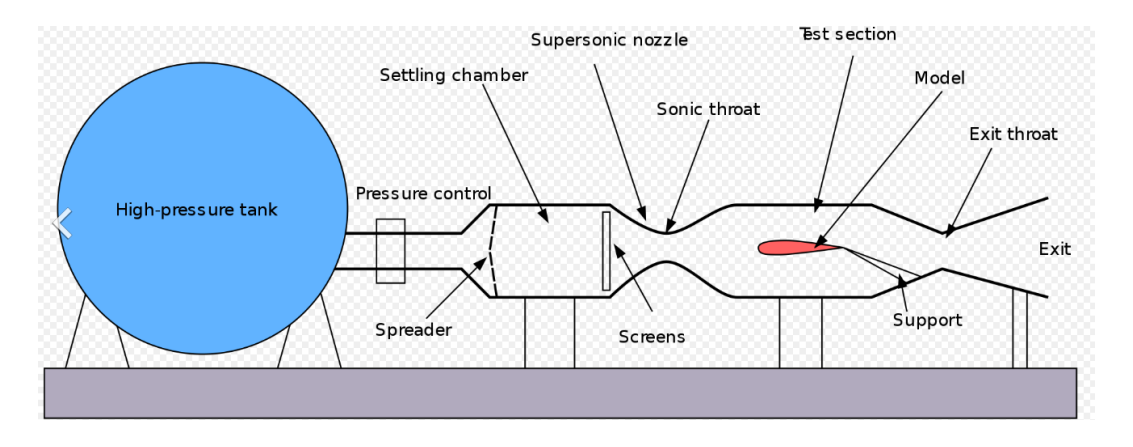

<span id="page-18-1"></span>*Obrázek 12 – Schéma přetlakového supersonického tunelu* [12]

#### **3.2.2.4 Hypersonické**

Hypersonické větrné tunely jsou navrženy tak, aby v něm bylo dosaženo hypersonických rychlostí, tedy Machova čísla vyššího než 5. Za takovýchto rychlostí už se vlastnosti vzduchu začínají odlišovat od ideálního plynu a nemůžeme zanedbávat efekty vnitřní chemie plynu jako například disociace či ionizace. Také dochází k nezanedbatelnému ohřevu trupu letounu. Je logické, že provoz těchto tunelů je technologicky, energeticky i finančně nejvíce náročný. Hypersonická aerodynamika je důležitá hlavně pro vesmírné technologie. Návrat kosmických lodí do atmosféry se děje za rychlostí přes Mach 25 a maximální tepelné namáhaní obvykle probíhá za rychlostí Mach 10 až 15. [13]. Není divu, že několik světových velmocí také vyvíjí a testuje hypersonické zbraně. Ty se vzduchem pohybují tak rychle že proti nim v současnosti není účinná obrana.

Jedním provedením hypersonického tunelu je takzvaný hotshot, kde se dá dosáhnout Machova čísla až 27.

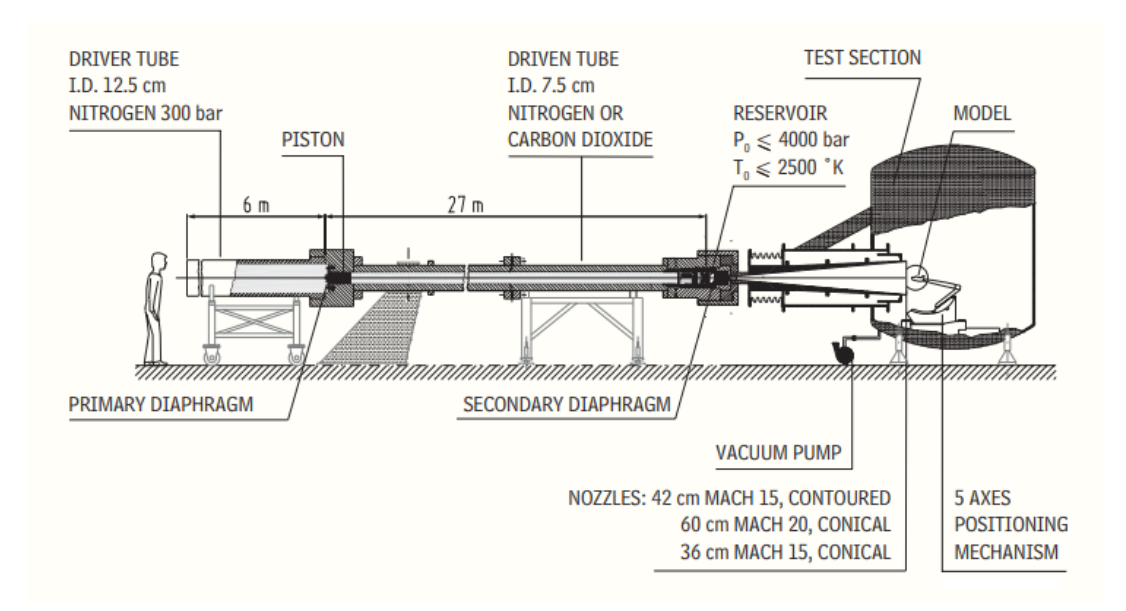

*Obrázek 13 – Hypersonický tunel "hotshot"* [14]

<span id="page-19-0"></span>Metoda spočívá ve vysoké teplotě a natlakovaných plynech (dusík, CO). Charakteristická je rychlost celého procesu. Měření trvá méně než jednu sekundu, proto je nutné použít výkonné měřící a záznamové přístroje.

### 3.2.3 Speciální

<span id="page-20-0"></span>Existuje mnoho aerodynamických tunelů, které by se daly zařadit do výše rozdělených skupin, avšak svým účelem se vymykají. Jedním z nich je například předmět této práce, vizualizační tunel. Vizualizace může být provedena například kouřem, proužky nějaké látky, oxidem uhličitým, libovolným prachem nebo olejem. Již v úvodu jsme zmiňovaly kryogenní tunely.

Pak jsou tu ekologické tunely. Ty simulují venkovní prostředí a měří například okolní rychlosti či síly působené na budovy, zvláště pak mrakodrapy. Mohou však také simulovat zatížení mostu, šíření smogu nebo proudy větru v kaňonu. Na obrázku 14 vidíme model města testovaný v ekologickém tunelu.

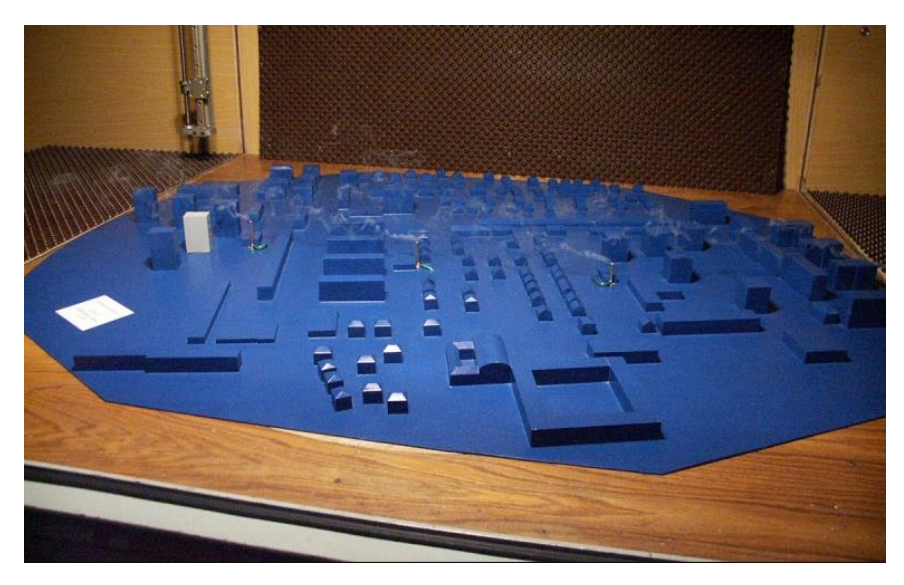

*Obrázek 14 – Ekologický tunel* [15]

<span id="page-20-1"></span>Dále jsou to aeroakustické tunely, tunely na testování lopatek ventilátorů (zpravidla velký objemový průtok nebo vertikální tunelu. Vertikální tunely se proslavili nedávno, kdy začaly sloužit jako trenažér volného pádu.

# <span id="page-21-0"></span>4.Návrh tunelu

Hlavní částí této bakalářské práce je samotný návrh aerodynamického tunelu. Ze zadání je jasné, že to bude vizualizační tunel a jako zobrazovací médium volím kouř. Ten bude do celého systému dodáván z vyvíječe, který je na fakultě letadlové techniky. Tunel tedy bude otevřený (Eiffelův) bez zpětné cirkulace. Kvůli rozpočtu i mým technologickým možnostem se budeme pohybovat v aerodynamice nízkých rychlostí.

Mojí největší inspirací byl návrh, který jsem dostal hned na první konzultaci. (obr. 15). Je z knihy od pana Ing. Milana Hořejšího, CsC. [16] . Výtažek z knihy přikládám jako přílohu 1. Bylo ale nutné hodně věcí upravit, i proto že kniha je z roku 1957.

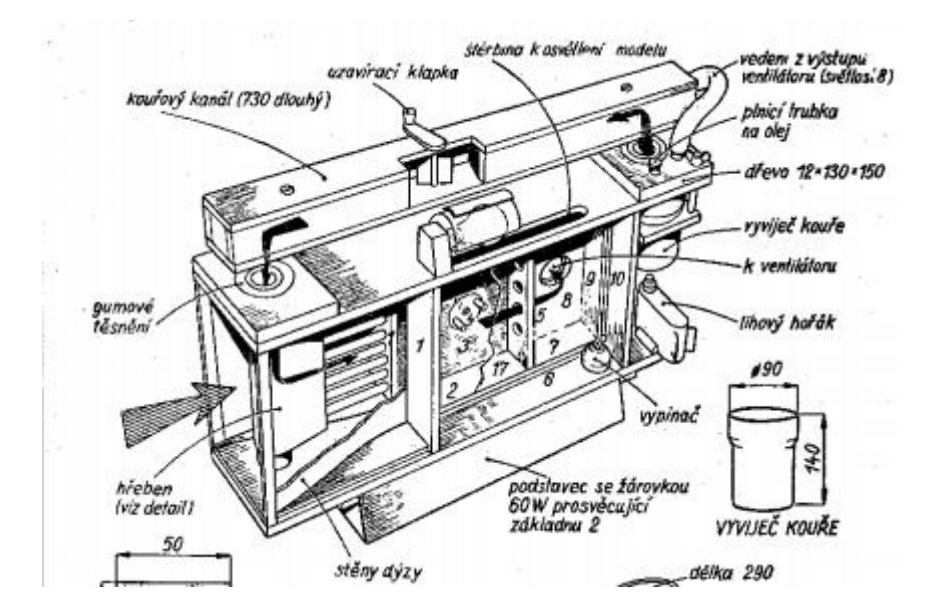

*Obrázek 15 – Návrh z knihy Aerodynamika létajících modelů* [16]

<span id="page-21-1"></span>Nejprve bych uvedl pár zásad, podle kterých tunel bude fungovat.

- Definice zkušebního prostoru. Je to prostor o průřezu 25x290 mm mezi černou deskou a průhlednou částí dlouhý 200 mm. Do něj je nasáván vzduch skrze takzvanou dýzu. Ta saje vzduch z okolí a usměrňuje ho.
- Vzhledem k malé šířce zkušebního prostoru bude možné znázornit pouze dvourozměrné (rovinné) obtékání.
- Kouř se zavádí v místě největší rychlosti proudu, v zúžení dýzy. Zde je také nejmenší tlak, což napomáhá odsávání kouře.[16]
- Kouř bude do tunelu proudit z vyvíječe přes zásobník. Spoj zásobníku a hřebenu bude možné ucpat a umožnit tak spuštění a vypnutí přísunu kouře. Vypuštěn bude z druhé strany přes větrák.
- Modely budou zhotoveny ze dřeva a pro dobré zobrazení by měla být jeho nejdelší strana nanejvýš 80 mm dlouhá.

Součástí zadání je tvorba výkresové dokumentace. Ta se skládá z výrobních výkresů jednotlivých desek a návrhového výkresu, které k bakalářské práci přikládám jako Přílohu 2.

### <span id="page-22-0"></span>4.1 Konstrukce

Nyní k samotné konstrukci. Oproti návrhu bude celý tunel z polykarbonátových desek (plexisklo). Výsledná konstrukce pak bude celá průhledná a stabilnější než ze dřeva. Sílu desek pro konstrukci volím 5 mm. Spoje budou provedeny lepením. Začal jsem dnem, na které se dalo naskicovat tvar dýzy a zobrazit velikost zkušebního prostoru (obr. 16).

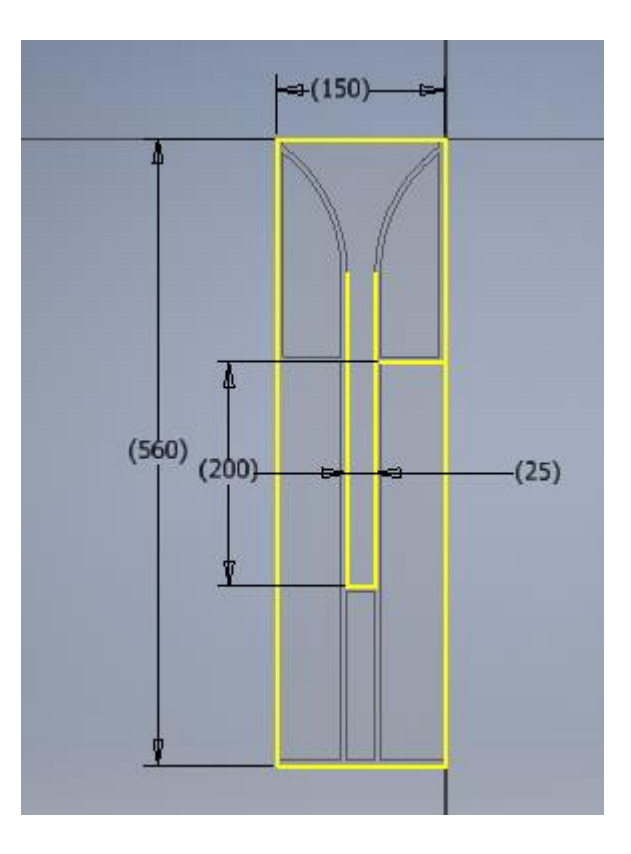

<span id="page-22-1"></span>*Obrázek 16 - Půdorys tunelu*

Rozměry spodní desky, a tedy celého tunelu jsou 150x560mm. K dýze jsem přidal dvě desky, kvůli pevnosti konstrukce. Výška těchto, ale i ostatních desek je 290 mm. Vychází z výšky zkušebního prostoru. Konec tohoto prostoru je oddělen deskou s kruhovými otvory pro lepší cirkulaci vzduchu a zabránění víření od větráku. Pro větrák je ze zadní strany čtvercová díra o délce strany 80 mm. Další díra je ze zadní strany zkušebního prostoru a je zde kvůli výměně modelů.

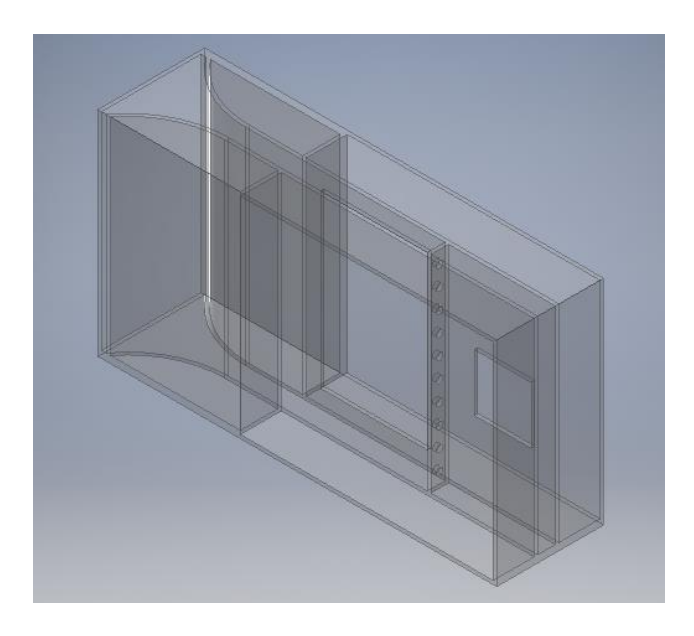

*Obrázek 17 - Začátek konstrukce*

<span id="page-23-0"></span>Deska bude ke konstrukci uchycena 18 šrouby o velikost M6. Do zadní strany desky jsou tedy řezány závity. Přesné rozměry všech desek a jejich výkresy přikládám jako přílohu 2. Další věcí je vložení kouřového hřebenu do této konstrukce. Požadavkem pro kouřový hřeben je otočný pohyb a možnost zvedat ho podle potřeby nastavení proudnic kouře. Do vrchní i spodní desky je vyřezána díra Ø25 mm v příslušných délkách znázorněných na obr. 18. Vrchní pro přívod kouře do hřebenu, spodní pro vypuštění možného kondenzátu z kouře. Pro uchycení hřebenu jsou zde na obou stranách nalepeny trubky dlouhé 25 mm s vnitřním průměrem 25 mm. K zajištění je do spodní trubky vyvrtán závit, přes který je hřeben utažen.

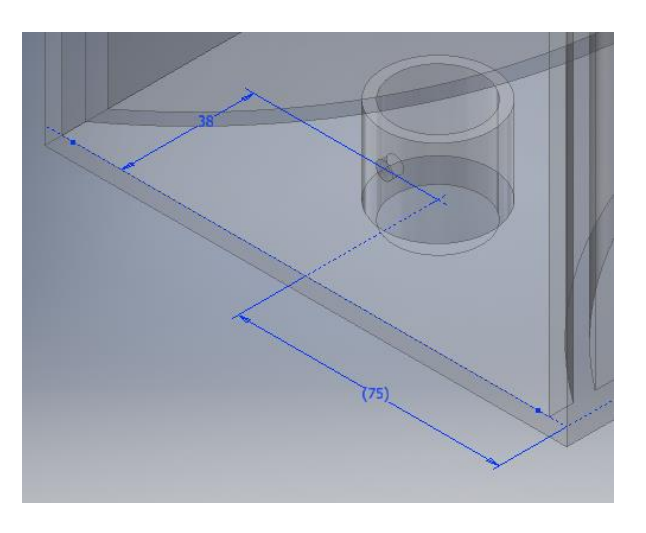

*Obrázek 18 - Detail uložení hřebenu*

<span id="page-24-1"></span>Posledním prvkem v této části návrhu je zásobník kouře. Umístěný je nad celým tunelem s rozměry 150x50x. Z jedné strany je vyřezána díra pro ucpávku. Ucpávka je ve tvaru písmene T a znemožňuje přísun kouře ze zásobníku do hřebene. Z druhé strany je vyřezána díra pro přidělání rychlospojky k vyvíječi kouře. Výsledná konstrukce rámu je na obr. 19.

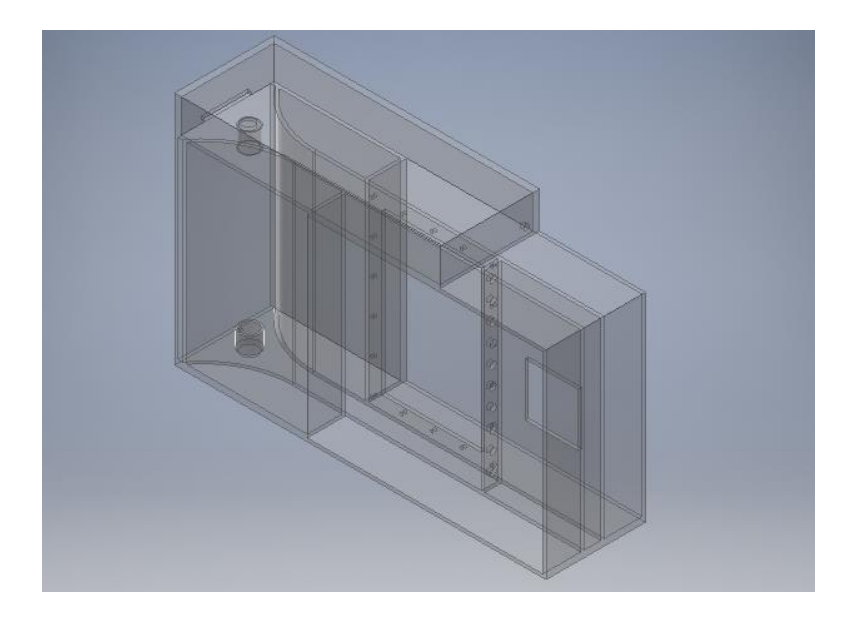

*Obrázek 19 - Konstrukce*

### <span id="page-24-2"></span><span id="page-24-0"></span>4.2 Hřeben

Důležitou součástí celého tunelu je kouřový hřeben, který zajišťuje přívod kouře do zkušebního prostoru a dělí kouř do jednotlivých proudnic. Je tvořen z jedné trubky (vnitřní Ø

20 mm a vnější Ø 25 mm) a dvanácti trubiček na ni kolmých, které jsou v jedné ose. Délka velké trubky, a tedy výška hřebenu je 270 mm. Vnitřní průměr malých trubiček 5 mm určuje velikost proudnic kouře. Jejich délka je 15 mm a vzdálenost mezi nimi je 20 mm. Střed prvního středu trubičky od hrany trubky je 25 mm. (obr. 20)

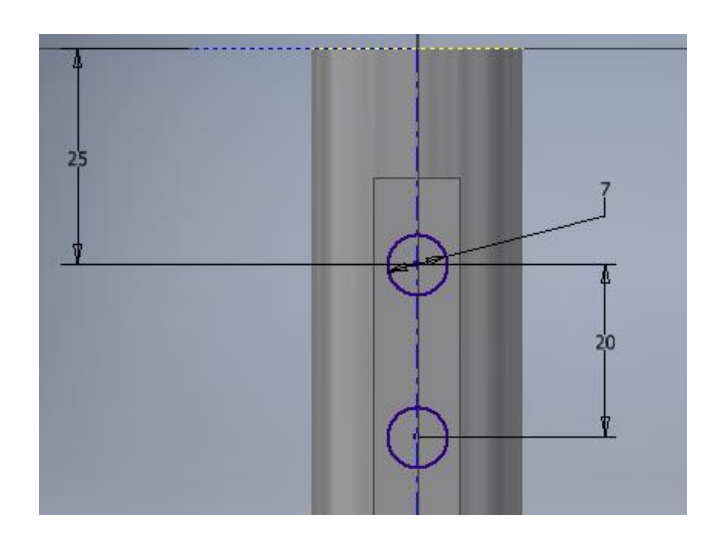

*Obrázek 20 - Detail Hřebenu*

<span id="page-25-0"></span>Na konci trubiček je přidaná deska s otvory, do kterých jsou tyto trubičky zasunuty. Šíře tohoto pásku je 10 mm a je zde navržený kvůli zvýšení pevnosti a dodržení poloh proudnic na konci hřebenu. Celkový vzhled kouřového hřebenu můžeme vidět na obr. 21.

<span id="page-25-1"></span>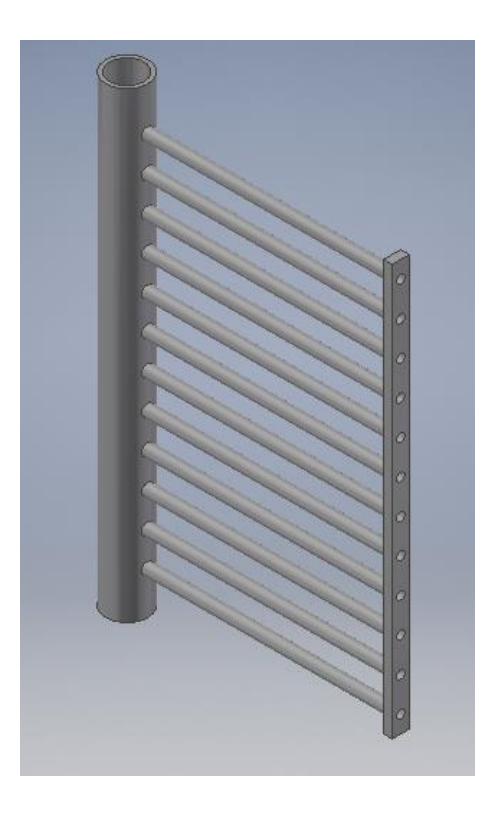

*Obrázek 21 – Návrh kouřového hřebenu*

## <span id="page-26-0"></span>4.3 Deska

Jednotlivé modely je třeba měnit, a proto je zde tento díl. Umožňuje také rotační pohyb modelů, a tedy možnost měnit samotnou vizualizaci. Skládá se ze dvou částí – nehybného víka a rotačních kruhových desek, na které se bude připínat model. Jako nejjednodušší řešení rotace modelu se mi jevilo upínání na dva kolíky. Na ty je poté nasunuto držadlo pro lepší manipulaci s modelem.

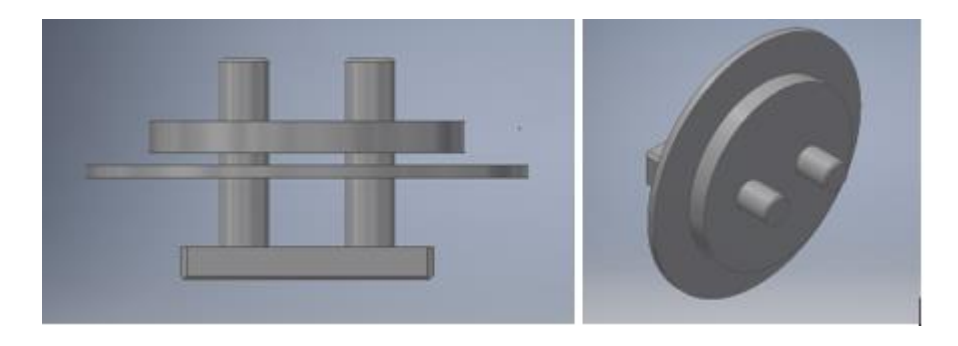

*Obrázek 22 - Rotační část desky*

<span id="page-26-1"></span>Samotné víko je tvořeno ze dvou desek. Jedna o tloušťce 5 mm a rozměru 150x240 mm ucpává mezeru vzniklou od výřezu do plexiskla. Druhá 2 mm silná o rozměru 280x200 mm má na okrajích otvory pro uchycení ke konstrukci. Její výkres naleznete v příloze 2. Obě desky v sobě mají ve svém geometrickém středu díru Ø 50 mm pro uložení rotační části. Všechny části jsou provedeny v černé barvě pro lepší viditelnost bílého kouře.

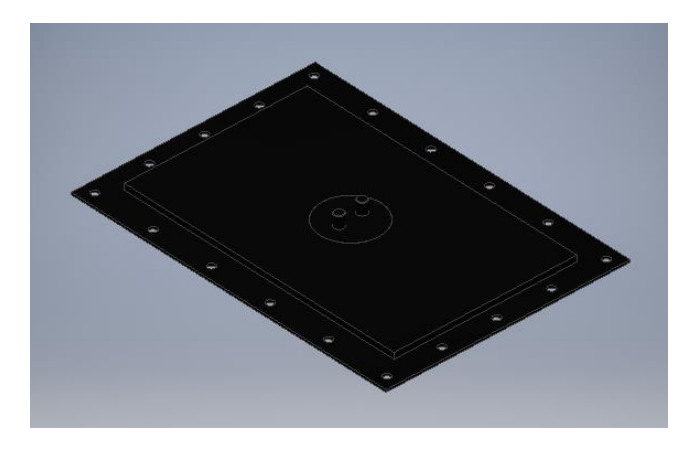

<span id="page-26-2"></span>*Obrázek 23 - Deska*

## 4.4 Elektroinstalace

<span id="page-27-0"></span>Poslední věcí, co je potřeba navrhnout, je elektroinstalace. Zkušební prostor má být osvětlen. K tomu postačí dvě LED pásky umístěné dovnitř zkušebního prostoru nahoře a dole.

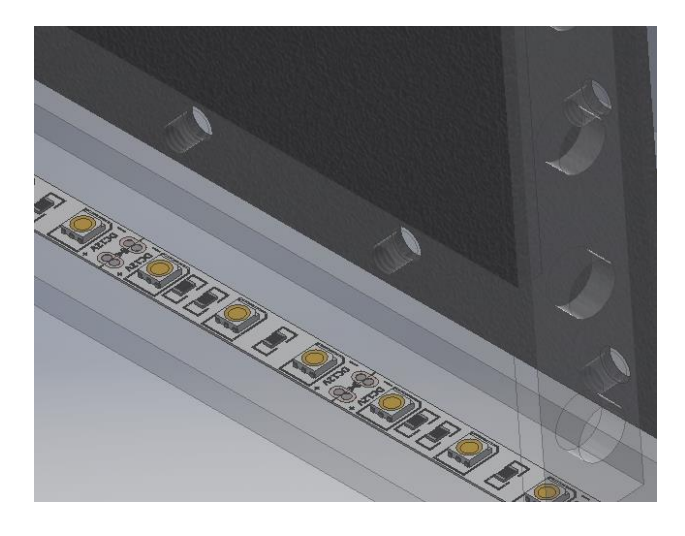

*Obrázek 24 - LED páska*

<span id="page-27-1"></span>Dále srdce tunelu čili ventilátor. K našemu objemu vzduchu bude stačit PC ventilátor 80x80 mm umístěný do díry pro něj určené v rámu tunelu. Ten by měl být připojen k síti přes regulátor otáček. Celé ovládání jsem pak navrhl do jednoho panelu, který bude umístěn na zadní straně tunelu.

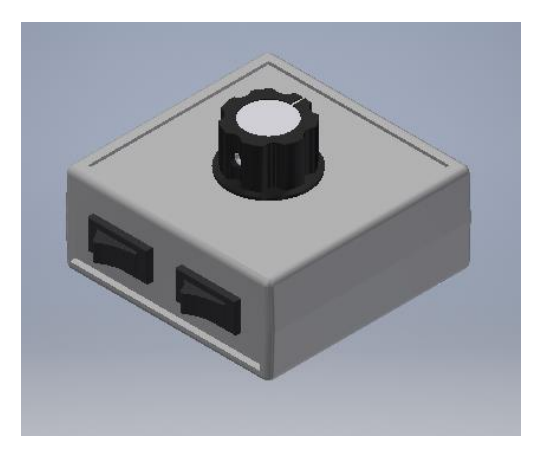

*Obrázek 25 - Ovládací panel*

<span id="page-27-2"></span>Z něj povedou kabely k větráku a světlům. Bude na sobě mít 2 vypínače (LED světla a ventilátor), knoflík pro regulaci otáček a konektor pro 12 V zdroj. Schéma zapojení můžete vidět na obr. 26.

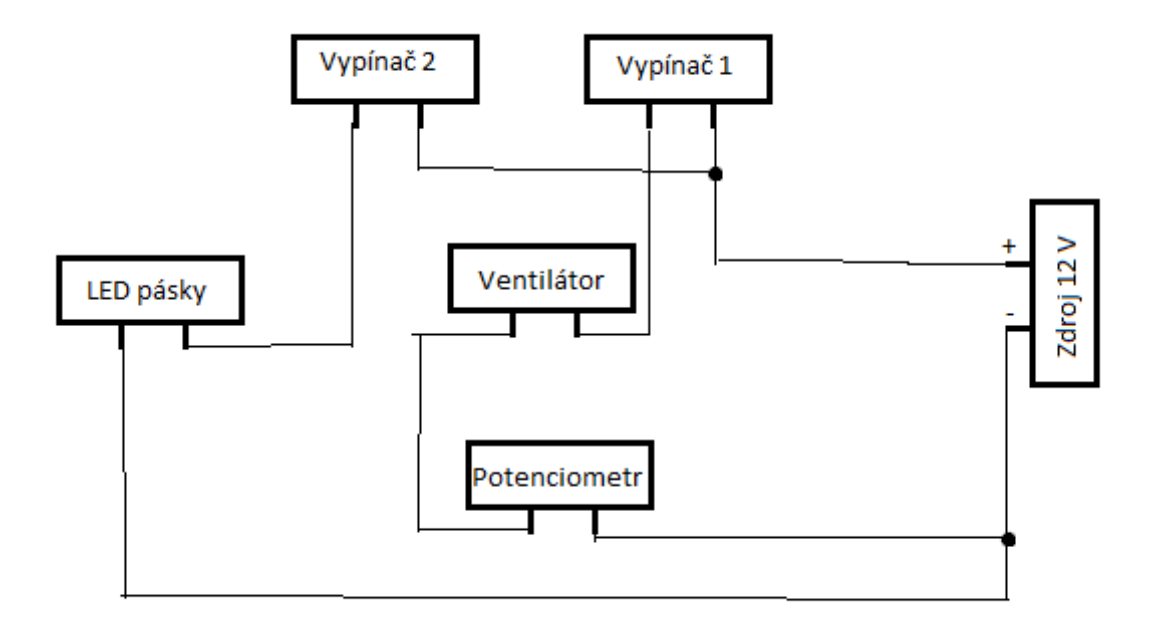

*Obrázek 26 – Schéma zapojení* 

## <span id="page-28-2"></span><span id="page-28-0"></span>5.Výběr komponent

## <span id="page-28-1"></span>5.1 Stavební díly

Základem celé konstrukce jsou polykarbonátové desky. Na doporučení vedoucího práce jsem si nechal jednotlivé díly předpřipravit profesionální firmou. Navázal jsem tedy kontakt s firmou Plexiplast sídlící v Praze 6. Výkresy jednotlivých dílů a kusovník polykarbonátových dílů přikládám jako Přílohu 3. Problém byl se zahnutými díly, které tvoří dýzu. S ohledem na moje požadavky by bylo nutné vytvořit formu, a to by bylo velice nákladné. V rámci rozumného rozpočtu jsem tedy upravil model podle formy, kterou ve firmě už měli. K tomuto kroku jsem mohl přistoupit, jelikož výsledná změna nebyla tak patrná (místo poloměru zahnutí 150 mm byl poloměr upraven na hodnotu 140 mm).

Na výrobu kouřového hřebene jsem použil tři druhy trubek. Dvě plastové o vnitřních Ø 25 a 20 mm. Malé trubičky dělící kouř do proudnic jsou nařezány z hliníkové trubky o vnitřním průměru 5 mm.

## <span id="page-29-0"></span>5.2 Výběr elektroinstalace

Na nejdůležitější součást, tj. ventilátor byly kladeny tyto požadavky: velikost 80x80, schopnost měnit otáčky a dostatečný výkon. Vybral jsem SUNON MAGLEV 12VDC/1,7W. Otáčky 3000 ot/min a průtok vzduchu 68 m<sup>3</sup>/h bohatě pokryje naši potřebu.

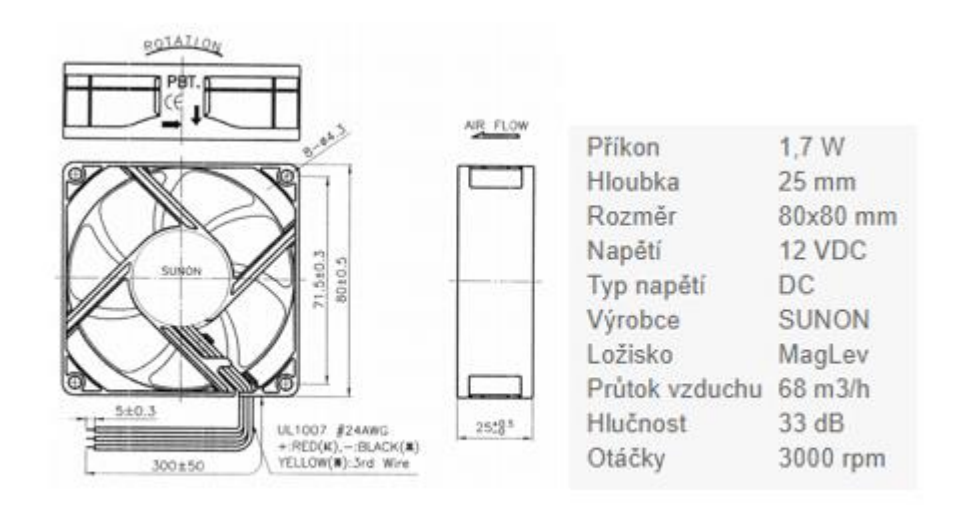

*Obrázek 27 - Ventilátor* [17]

<span id="page-29-1"></span>Další elektronické součásti uvádím v tabulce 1.

| Díl                     | Parametry                                                                                 | Počet kusů          |
|-------------------------|-------------------------------------------------------------------------------------------|---------------------|
| LED páska               | modul 5 cm, bílé PCB, bílý, 12 V,<br>čipy 5630                                            | 10 modulů (50 [cm]) |
| Potenciometr            | MONO logaritmický 0,2W, prům.<br>20,4mm, osa prům. 6 mm, úhel<br>300°±5°, 500 V, M10x0,75 | 1                   |
| Vypínače                | síťový 1pólový, 250 V/1 A, černý,<br>nesvítící, pájecí očka                               | $\overline{2}$      |
| Krabička                | 63x69x30mm, černá, plus vruty                                                             | 1                   |
| Knoflík na potenciometr | přístrojový kulatý prům. 35 mm,<br>výška 18mm, osa 6mm, plast,<br>černý                   | 1                   |
| Kabely                  |                                                                                           | $0,5$ [m]           |
| Konektor ke zdroji      | HEBL 21                                                                                   | 1                   |

<span id="page-29-2"></span>*Tabulka 1 – Seznam vybrané elektroniky*

## 5.3 Spojovací materiál

<span id="page-30-0"></span>Na slepení polykarbonátových desek jsem použil transparentní lepidlo Total tech express. Zátěžová odolnost má 100 kg/4 cm2 a měl by odolat teplotám - 50 až + 120 °C.

Černá zadní deska je k modelu připojena 18 šrouby M6 x 20 ISO 4014 – 8.8. Závitové díry pro ně jsou uvnitř zkušebního prostoru utěsněny průhlednou lepící páskou.

Kouř je do zásobníku přiveden přes rychlospojku Festina FI 8 mm. Ta má na svém konci trubkový závit ISO 228 – G 1/8 A.

## <span id="page-30-1"></span>6.Vlastní stavba tunelu

## <span id="page-30-2"></span>6.1 Stavba konstrukce

Ze všech polykarbonátových dílů jsem nejprve odstranil ochranné fólie z výroby. K vytvrdnutí vybraného lepidla je třeba čekat 24 hodin. Lepení jsem tedy rozdělil do několika fází. Nejprve jediné dvě zahnuté desky dýzy se svislými deskami přidané kvůli zpevnění konstrukce. Poté byl na řadě zásobník kouře ve tvaru kvádru nad horní deskou. Z jeho jedné strany jsem pak závitníkem vyřezal závit M10 pro rychlospojku Festina (obr. 28).

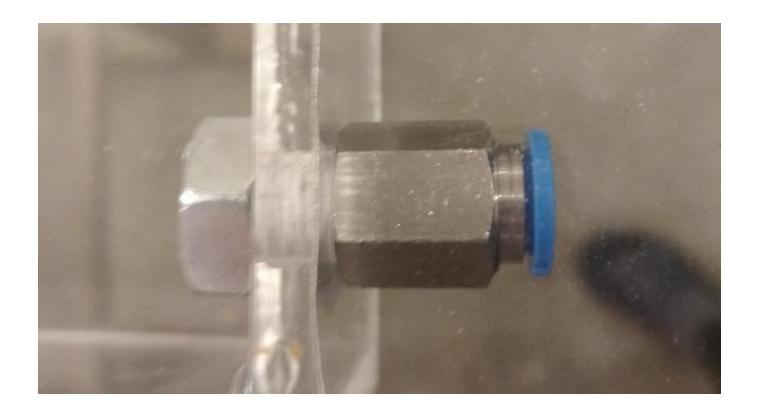

*Obrázek 28 – Detail rychlospojky*

<span id="page-30-3"></span>Následovalo vytvoření dýzy tunelu nalepením dvou sloupců na dno tunelu. Veškeré lepení bylo prováděno s důrazem na zachování velikosti zkušebního prostoru. K zadní desce s vyřezanými otvory byl nalepen díl s kruhovými dírami, který značí konec zkušebního prostoru. Do tohoto dílu bylo nutné vložit připravenou elektroinstalaci popsanou v kapitole 6.3. Dalším lepením totiž vytvoříme nedostupné prostory. Všechny tři díly jsou na následující fotografii. (obr. 29)

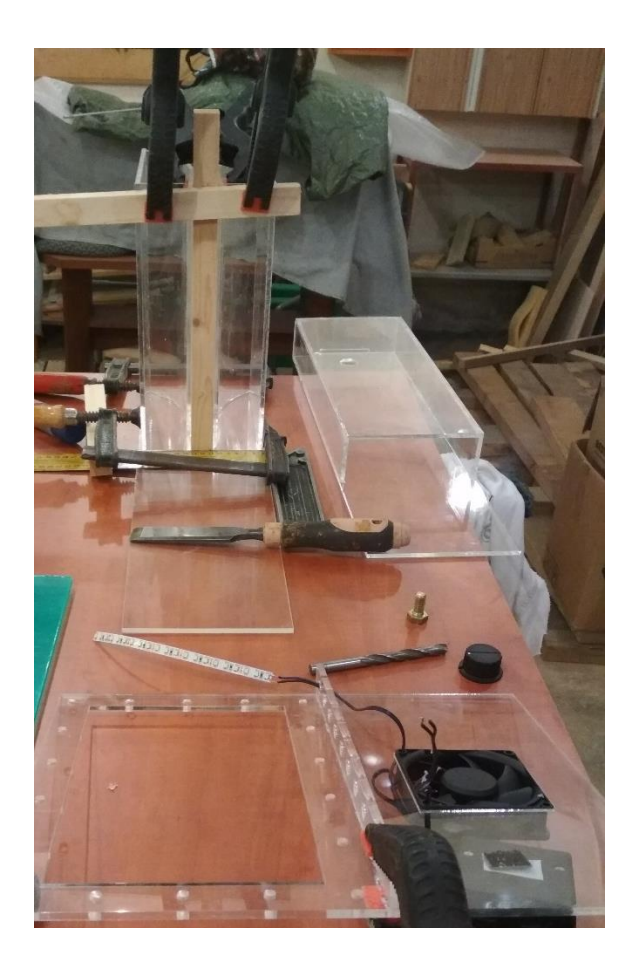

*Obrázek 29 – První část lepení*

<span id="page-31-0"></span>Následuje slepení zadní části ke dnu a po vytvrdnutí lepidla přidání přední a boční desky. Opět je kladen důraz na zachování velikosti zkušebního prostoru. K tomu byly použity lišty o přesné šířce a svorky. Ke dnu a víku byli přilepeny PVC trubky sloužící k uložení hřebene.

<span id="page-31-1"></span>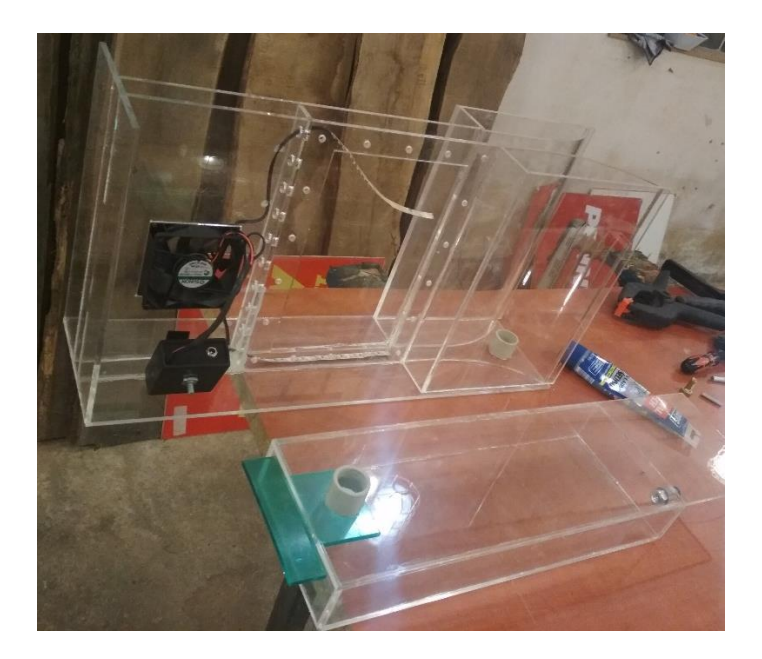

*Obrázek 30 – Druhá část lepení*

Posledním lepením konstrukce bylo přidání víka se zásobníkem kouře. To však bylo možné až po dokončení kouřového hřebenu (kapitola 6.2). Tímto je základní konstrukce aerodynamického tunelu hotova.

## 6.2 Stavba hřebenu

<span id="page-32-0"></span>Asi nejnáročnějším komponentem na výroby byl kouřový hřeben. Začal jsem zkrácením všech trubek na příslušné délky. Hliníkových trubiček o vnitřním průměru 5 mm bylo třeba 12 dlouhých 150 mm. Trubka z PVC byla zkrácena na 270 mm a pečlivě jsem do ní vyvrtal 12 děr o průměru 8 mm (vnější průměr hliníkových trubiček).

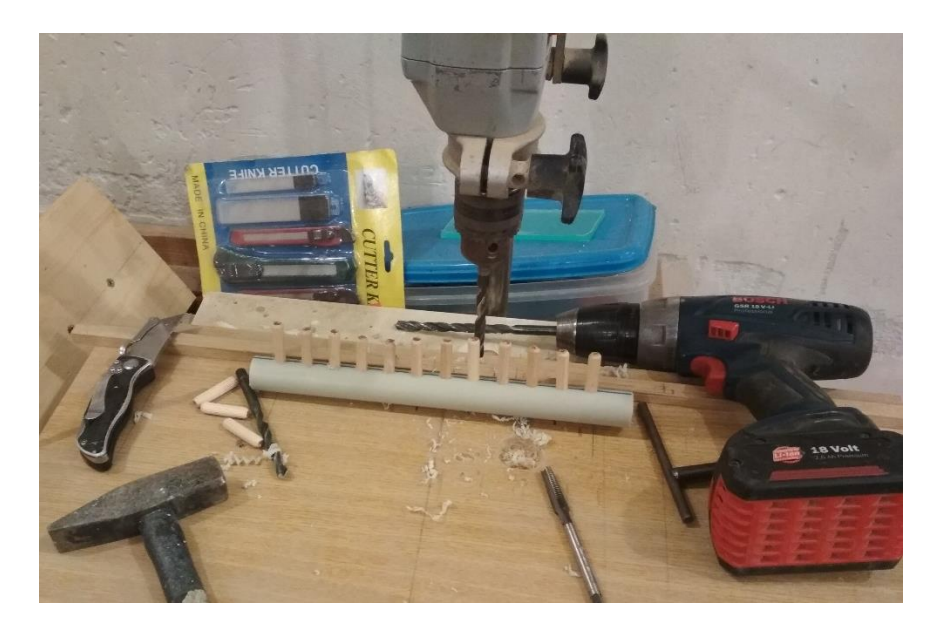

*Obrázek 31 – Výroba kouřového hřebene*

<span id="page-32-1"></span>Trubky s vnitřním průměrem 25 mm, sloužící k uchycení hřebenu ke konstrukci, byli zkráceny na 20 mm. Jejich vnitřní průměr byl třeba zvětšit, protože do sebe nezapadaly. To jsem provedl vyvrtáním a následným zbroušením. Trubky do sebe tak dobře zapadají že jsem upustil od instalace šroubu, který měl zajišťovat uchycení hřebenu v trubce. Do dlouhé PVC trubky jsem poté natloukl gumovou palicí hliníkové trubičky. Lepení nebylo potřeba, spojení je dokonale těsné. Konce trubiček jsem uchytil do předem vyvrtaných děr bílé plastové desky, která byla následně seříznuta na tloušťku 11 mm.

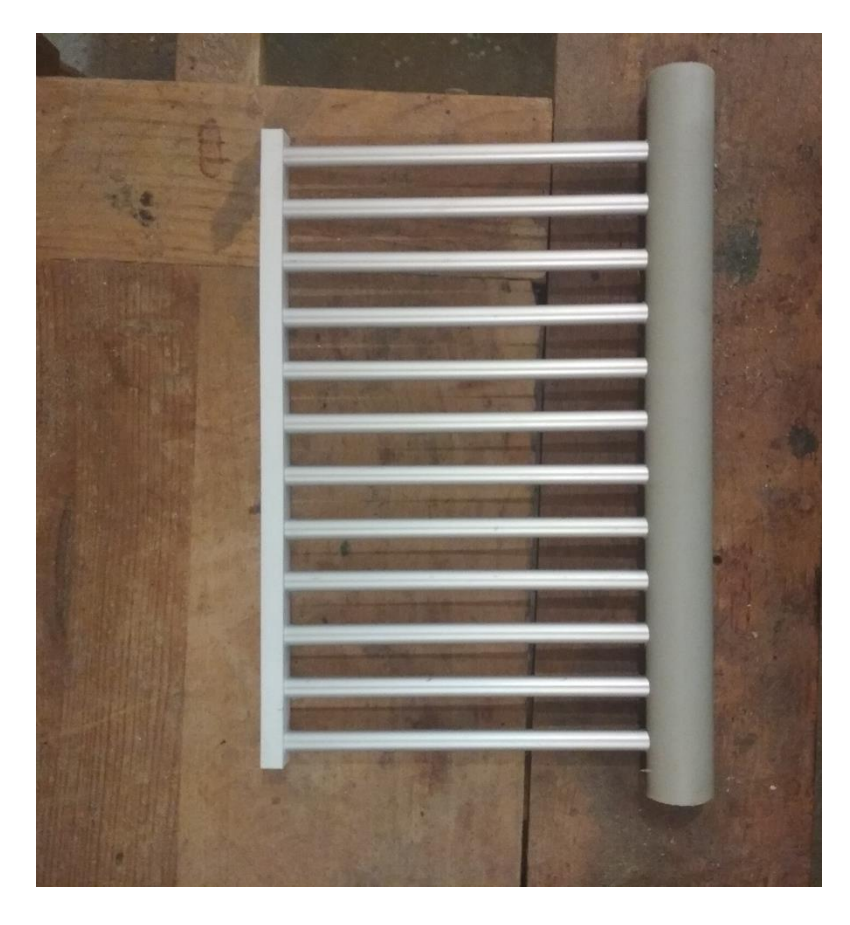

*Obrázek 32 – Kouřový hřeben*

<span id="page-33-2"></span>Celý hřeben byl pak přelepený průhlednou lepící páskou.

### <span id="page-33-0"></span>6.3 Zadní deska

U výroby zadní desky jsem postupoval přesně jako v návrhu (kapitola 4.3). Do kruhových desek byly vyvrtány díry o průměru 8 mm. Do větší z nich pak nasazeny dřevěné kolíky, na které natlučeno malé držadlo z PVC desky. Vše bylo nalakováno černou barvou kvůli viditelnosti kouře. Desky jsou k sobě dotaženy právě slepením rotační části. Nejsou k sobě pevně přichyceny pro lepší manipulaci při výměně modelů.

## <span id="page-33-1"></span>6.4 Elektroinstalace

Zde jsem začal nejprve s výrobou ovládacího panelu. Do krabičky jsem vyvrtal díry pro potenciometr a zdrojový konektor. Štípacími kleštěmi pak do boků vystříhal otvory pro dva vypínače a kabely vedoucí dovnitř. Jmenované díly jsem vložil do krabičky a patřičně zajistil

buď zalepením či utáhnutím. Potenciometr bylo třeba pilkou zaříznout a nasadit na něj ovládací knoflík. Na řadu přišlo letování kabelů a propojení celé sítě dle schématu. Detail na obrázku 27.

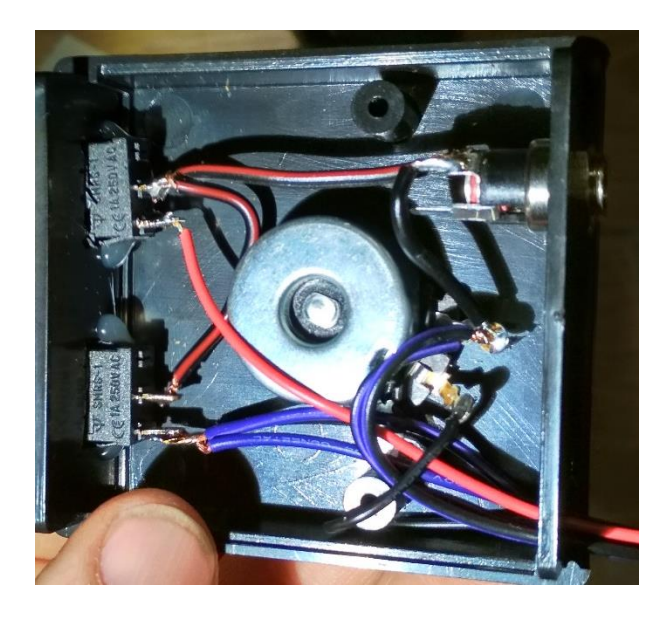

*Obrázek 33 – Detail zapojení ovládacího panelu*

<span id="page-34-1"></span>Kabely vedou z krabičky k ventilátoru a k LED páskám, kde byly zaletovány. Pro lepší vzhled byla použita smršťovací bužírka od ovládacího panelu k ventilátoru. Zapojení bylo v průběhu testováno a vše fungovalo, jak mělo.

## <span id="page-34-0"></span>6.5 Modely

Poslední částí výroby byli samotné aerodynamické modely pro vizualizaci. Rozhodl jsem se pro 3 tvary. První z nich, obyčejný obdélník o stranách 20 x 80 mm je možné vidět ve výkresu. Druhý model je polovina kružnice o průměru 50 mm. Díky rotaci lze využít ze všech stran tohoto modelu. Posledním modelem, dle mého názoru nejzajímavějším, je letecký profil vyřezaný zhruba dle profilu Goe 535 (Gottingen 535 airfoil). Přesnější metody, například 3D tisk budou pro budoucí vizualizaci lepší. Všechny tři tvary na obr. 34.

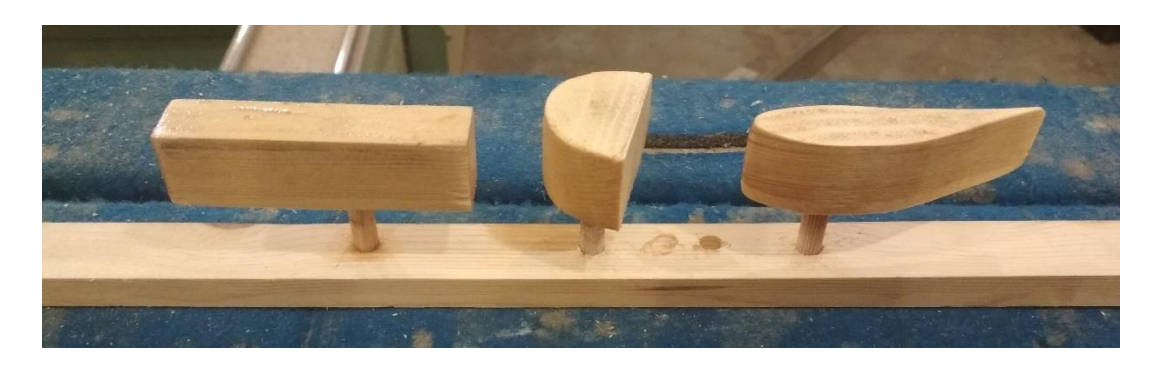

*Obrázek 34 – Výroba modelů*

<span id="page-35-1"></span>Jsou vyrobeny ze dřeva, konkrétně z desky 25 mm tak aby přesně zapadly do měřícího prostoru. Hotové modely pak byli natřeny olejem, aby se zvýšila jejich životnost a odolnost zejména proti mastnému dýmu. Výkres vybraného modelu a výkres připojovacích rozměrů k němu přikládám k práci jako přílohu 3. Tyto výkresy pak budou sloužit do budoucna při výrobě dalších modelů.

## 6.6 Dokončení

<span id="page-35-0"></span>Možná netěsnost byla odstraněna zaspárováním hran lepidlem. Celý tunel je vyleštěn, zejména pak zkušební prostor. Pro lepší manipulaci a transport celého zařízení jsem vyrobil pro celý tunel kufr z překližky. Připojení ovládacího panelu ke konstrukci jsem zajistil na suchý zip. Je tedy možnost panel schovat při transportu pod ventilátor. Při testování je upnut z boku tunelu. Odtud je dobře možné zapínat/vypínat světlo a měnit otáčky ventilátoru. Zbývá už jen zapojit 12 V zdroj do sítě a můžeme začít měřit.

<span id="page-35-2"></span>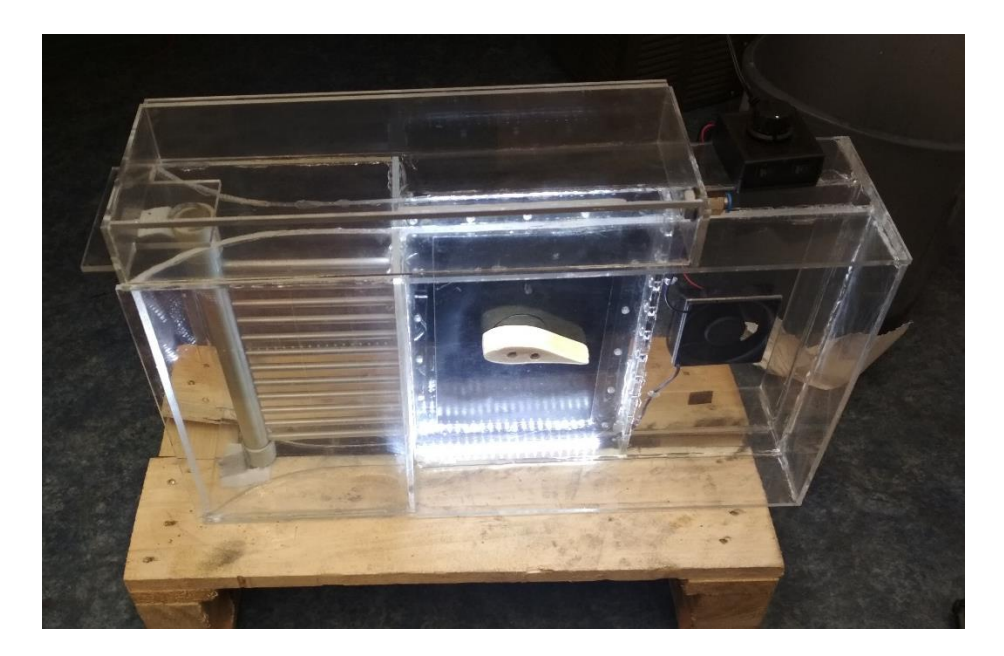

*Obrázek 35 – Hotový tunel*

# <span id="page-36-0"></span>7.Výpočet maximální rychlosti

## <span id="page-36-1"></span>7.1 Reynoldsův pokus

Před samotným výpočtem si ukážeme takzvaný Reynoldsův pokus. Pokus poprvé provedl v roce 1883 a jeho aparaturu můžeme vidět na obr. 36. Zde se poprvé objevila bezrozměrná veličina, jež je dnes známá jako Reynoldsovo číslo. Když do proudu kapaliny uvnitř válcové trubice vstříkneme obarvenou tekutinu, můžeme sledovat dvě odlišné formy pohybu tekutiny, a to v závislosti na rychlosti proudící tekutiny a průměru válce.

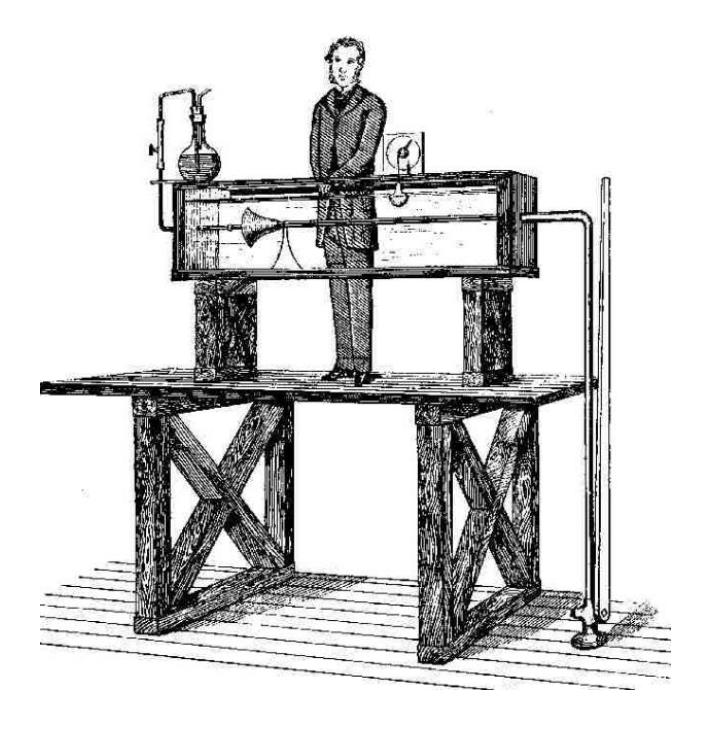

*Obrázek 36 – Osborne Reynolds a jeho pokus v roce 1883* [18]

<span id="page-36-2"></span>V prvním případě jde o přímé, tenké vlákno obarvené tekutiny rovnoběžné s osou trubice (laminární proudění) - obr. 37 a). V tom druhém se v menší či větší vzdálenosti od zdroje obarvení vlákno barvy rozplývá a dochází k nepravidelným pohybům, při kterých se obarvená tekutina mísí s neobarvenou (turbulentní proudění) - obr 37 b), c). K přechodu z jedné formy do druhé nedochází skokem, ale existuje mezi nimi takzvaná přechodová oblast.

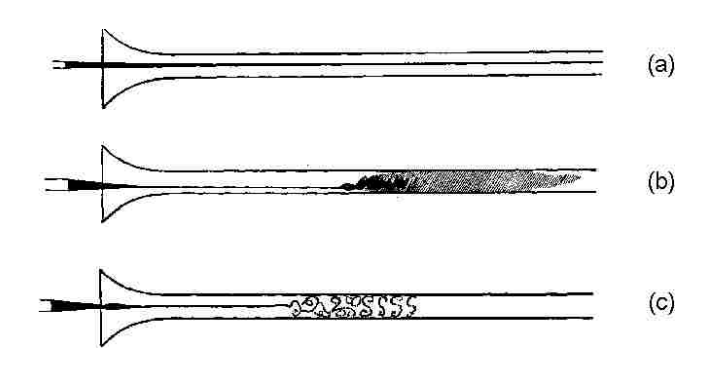

*Obrázek 37 – Typy proudění v trubici* [19]

<span id="page-37-1"></span>Při turbulentním proudění se tekutina mísí, což je vyvoláno nehomogenním rychlostním polem. V důsledku této nehomogenity vznikají tečná napětí. Ta působí na částice tekutiny momentem, vyvolávajícím rotační pohyb. A rotační pohyb je pro turbulenci typický. Tečná napětí působí i při laminárním proudění, protože se vrstvy tekutiny po sobě navzájem smýkají. Tendence k rotaci je přitom ale potlačena, a zároveň vyvážena jinými silovými účinky, např. gravitací. Při nízkých Reynoldsových číslech je rovnováha mezi rotací a vyvažujícími silovými účinky stabilní. Jak roste hodnota Reynoldsova čísla, míra stability se zmenšuje. To vede k tomu, že pak postačí i slabé vnější rozruchy, aby se rovnováha narušila a proudění přešlo z laminárního v turbulentní. [20]

## <span id="page-37-0"></span>7.2 Vlastní výpočet

Výpočet provedeme ze vzorce pro Reynoldosovo číslo.

$$
Re = \frac{\mathbf{v} \cdot l}{v} \tag{1}
$$

Jednoduchou úpravou dostaneme vzorec pro rychlost. Kritické Reynoldsovo číslo pro laminární proudění je 2300. Kinematickou viskozitu vzduchu νο volím pro výšku h=0 v MSA, tedy 1,461.10<sup>-5</sup> [m<sup>2</sup>/s].

$$
v_{max} = \frac{Re_{krit} \cdot v_0}{l} = \frac{2300 \cdot 1.461 \cdot 10^{-5}}{0.025} = 1.3441 \,[\text{m/s}]
$$
 (2)

Maximální rychlost v navrženém tunelu pro laminární proudění je tedy 1,34 [m/s].

# <span id="page-38-0"></span>8.Vizualizace proudění ve vybraných případech

Pro vyzkoušení funkčnosti tunelu si ukážeme vizualizaci pro jednotlivé modely. Uvedení tunelu do provozu bylo celkem náročnou operací. Tunel je velice náchylný na okolní změny. Nejtěžším úkolem bylo srovnání proudnic a zajištění laminárního průtoku kouře zkušebním prostorem. Po dlouhém ladění, zlepšování a testování optimálních otáček ventilátoru se to povedlo a výsledkem jsou tyto vizualizace.

Začneme prvním modelem, deskou. U desky proud naráží na její přední stěnu a rozděluje se na obě strany. Kolem ostrých hran desky se nestačí ohnout, proto se v prostoru za deskou tvoří oblast silných vírů. Na přední straně desky ztrácí proud vzduchu téměř zcela svou rychlost. Proto v této oblasti silně vzroste statický vztlak. V prostoru vírů na zadní straně desky naopak velké rychlosti vířících částí vzduchu vedou k poklesu statického tlaku. Přetlak před deskou společně s podtlakem za deskou dávají výslednou sílu působící ve směru pohybu proudu – odpor. [21]

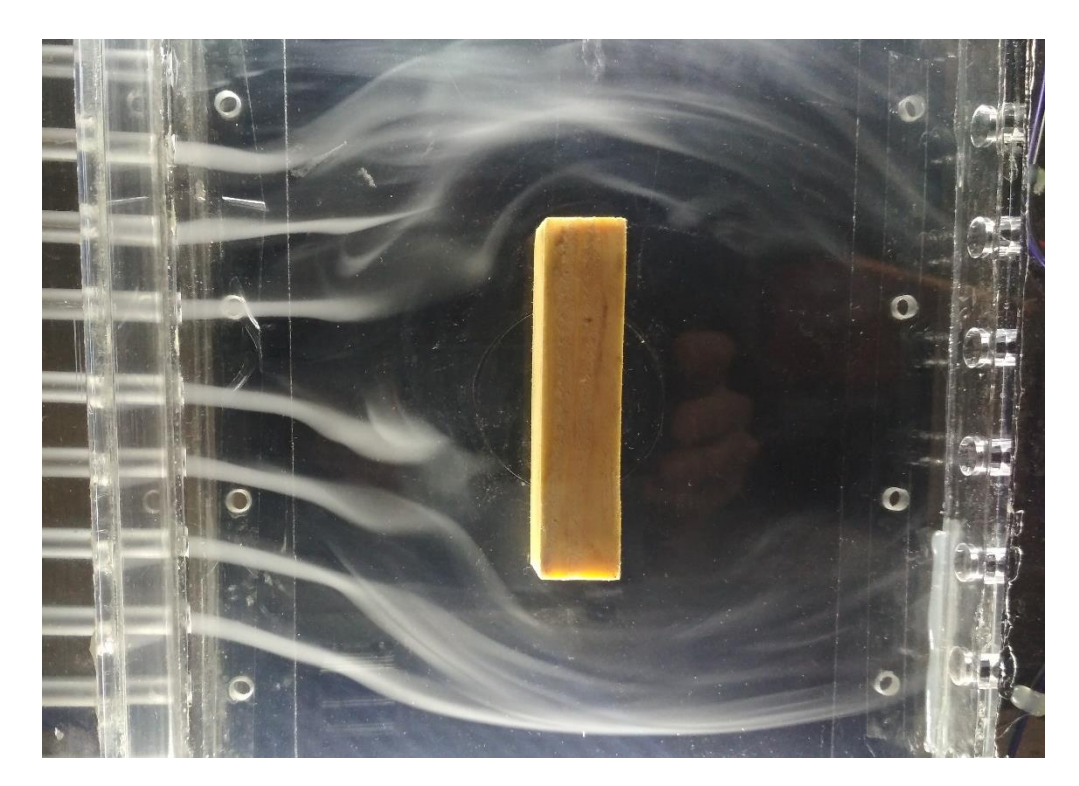

*Obrázek 38 – Vizualizace obtékání desky*

<span id="page-38-1"></span>Dalším modelem je polokoule. Tento tvar jsem vybral pro znázornění důležitosti aerodynamického tvaru. Zvláště pak zadní části tělesa, která musí být tvarována tak, aby rozšiřování proudu nastávalo postupně a zvyšování statického tlaku v proudu bylo pomalé. V tom případě nemá proud snahu odtrhnout se od povrchu tělesa. Z tohoto důvodu je většina aerodynamických tvarů podlouhlá.

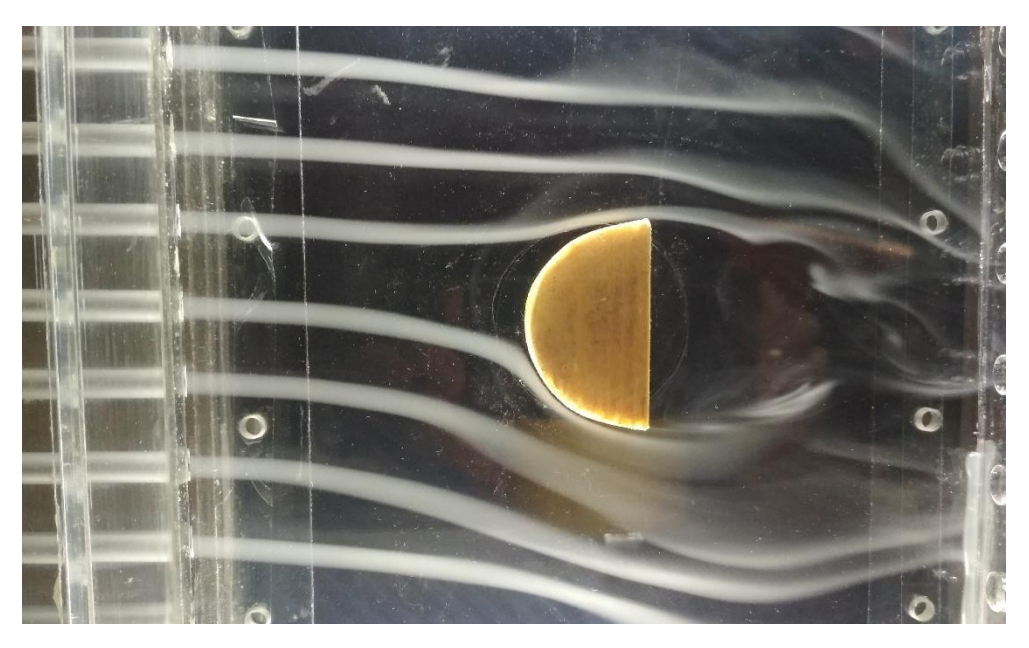

*Obrázek 39 - Vizualizace obtékání polokoule první případ*

<span id="page-39-0"></span>Na obr. 39 je patrné značné víření za tělesem. Je rozdíl, když na nesymetrické těleso o stejné čelní ploše působí vzduch z jiné strany. Z aerodynamického hlediska je vhodnější nastavení čelní plochou dopředu.

<span id="page-39-1"></span>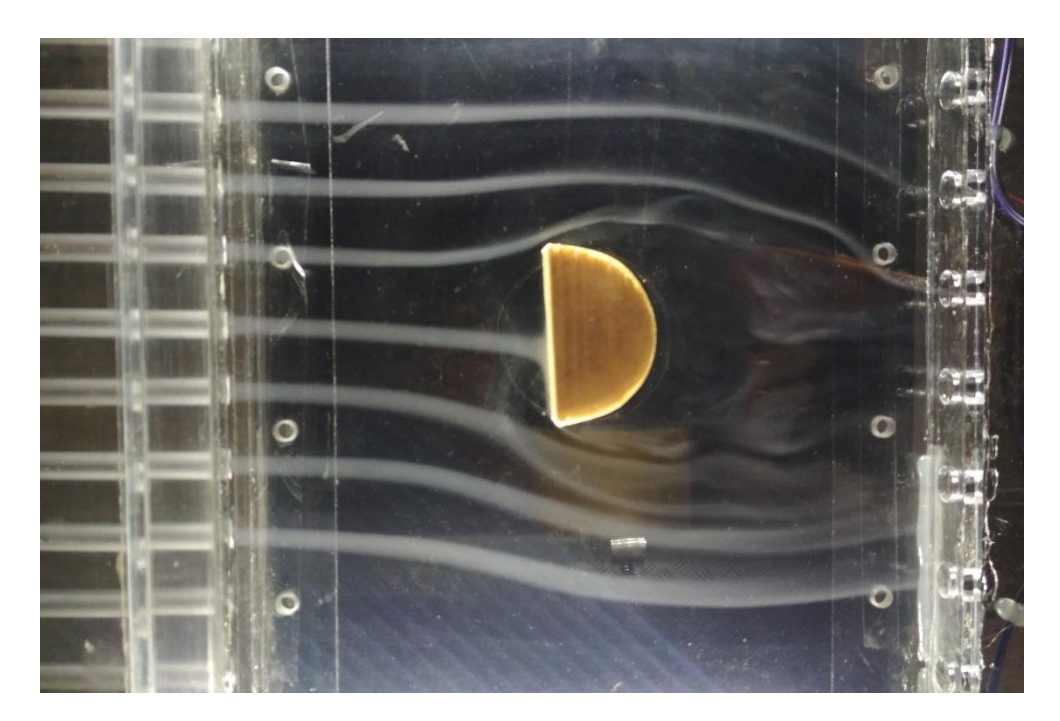

*Obrázek 40 - Vizualizace obtékání polokoule druhý případ*

Jako třetí model pro testování máme jednoduchý letecký profil. Na obr. 41 vidíme že aerodynamický odpor je v tomto případě nejmenší. Na horní straně profilu, na konci modelu můžeme pozorovat vírovou stopu, takzvaný úplav.

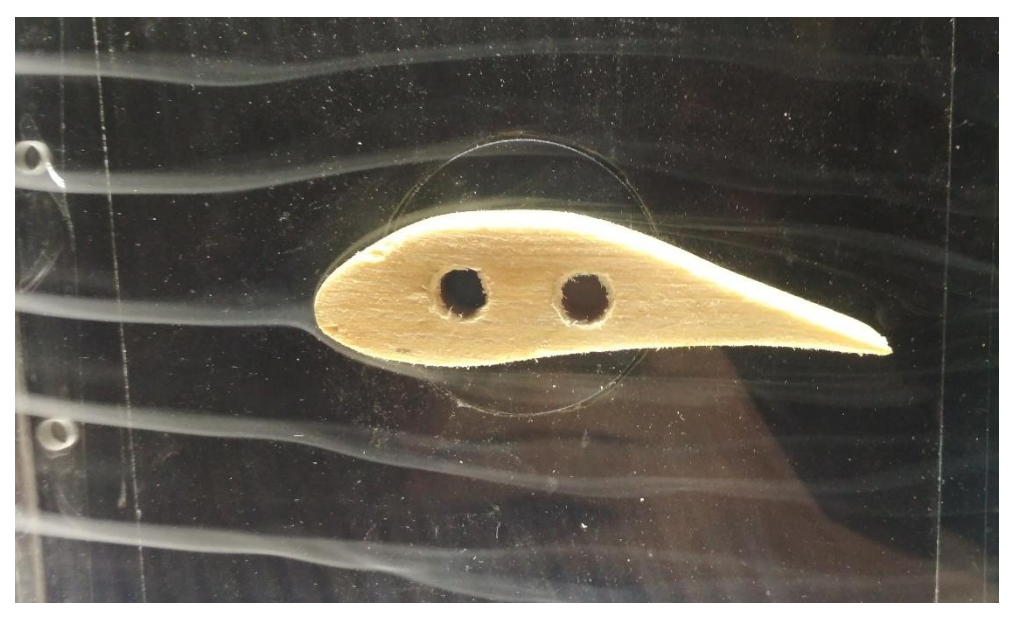

*Obrázek 41 - Vizualizace obtékání leteckého profilu*

<span id="page-40-0"></span>Úplav se mění za profilem v souvislosti se změnami úhlů náběhu. Zároveň roste vztlak. Obrázek 42. zastupuje situaci při pokusu letět při velkém úhlu náběhu, k čemuž dochází obvykle při startu, přistání nebo také špatně vedené zatáčce, což je velmi nebezpečné. Vztlak se již nejen nezvětšil, mnohdy už se zmenšuje, ale odpor narůstá dramaticky. Výsledná aerodynamická síla se sice také zvětšuje, ale současně mění rychlost letu. Je zde také viditelné turbulentní víření za profilem, tedy velký úplav.

<span id="page-40-1"></span>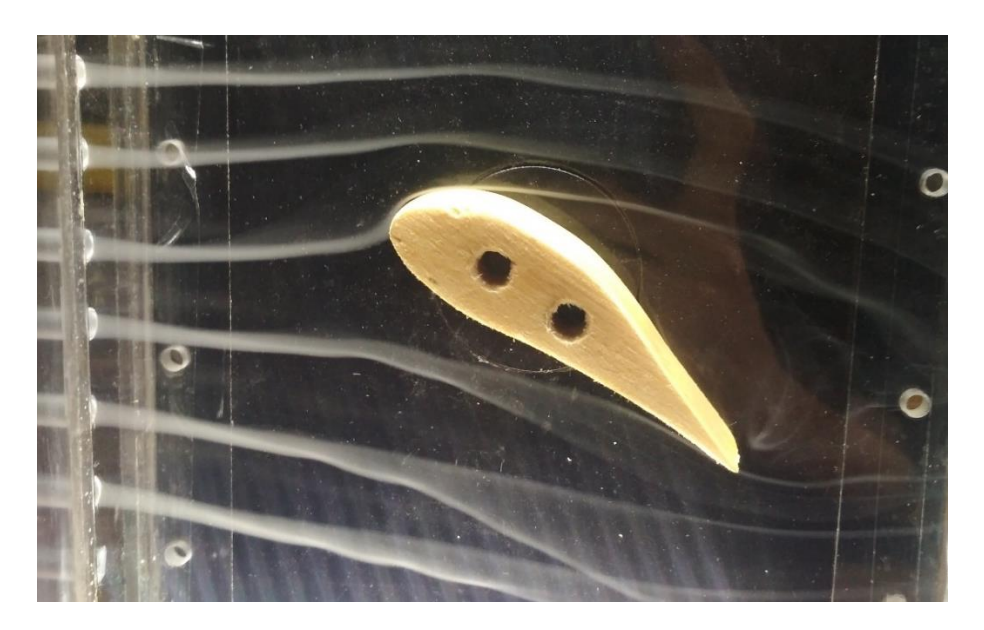

*Obrázek 42 – Změna úhlu profilu*

## <span id="page-41-0"></span>9.Závěr

Tématem této bakalářské práce byl návrh a stavba vizualizačního aerodynamického tunelu. V úvodních stranách jsme se dozvěděli něco z historie aerodynamiky a následně samotných aerodynamických tunelů. Následovalo rozdělení podle určitých kritérií. Po získání základních znalostní o konstrukci větrných tunelů, vedla práce k návrhu otevřeného kouřového aerodynamického tunelu. Zaznamenaná je pak tvorba modelu a výběr jednotlivých komponent pro realizaci projektu.

Hlavní částí byla samotná stavba a zprovoznění tohoto zařízení. Dle plánu bude aerodynamický tunel optimalizován a ponechán na leteckém ústavu jako výuková pomůcka. Stavba je krok po kroku popsána a její průběh je zdokumentován fotografiemi. Na to navazuje kapitola s výpočtem maximální rychlosti vzduchu pro laminární proudění, a tedy zajištění rovnoměrných kouřových proudnic. Zde jsme si představili Reynoldsův pokus a vysvětlili rozdíl mezi laminárním a turbulentním prouděním.

Následovalo uvedení kouřového tunelu do provozu. Když se zprovoznění podařilo, mohli jsme přejít na kapitolu vizualizace. Obtékání těles jsme si ukázali na třech vyrobených modelech. Fotodokumentace a její komentář je poslední kapitolou této bakalářské práce. Po nabytých zkušenostech bych na závěr chtěl uvést možnosti zlepšení návrhu.

Možnost zlepšení vidím ve spoustě věcech. Zejména zprovoznění tunelu do chodu bylo náročnou operací. Tunel je citlivý na své okolí, takže při měřeních byla nutná opatrnost. Z konstrukčních hledisek bych navrhl zvětšení zkušebního prostoru a vyšší počet menších trubiček udávající proudnice kouře. Následná vizualizace bude poté kvalitnější. Dále změnu umístění ventilátoru dál od zkušebního prostoru. Nebude tak svým vířením narušovat tento prostor a proud vzduchu bude veden přímočaře. K tomu by pomohlo zároveň zmenšení otvorů na konci zkušebního prostoru. V neposlední řadě vyměnit zdroj kouře. Laboratorní vyvíječ, který mi byl k dispozici, vylučoval spolu s kouřem enormní množství kondenzátu a jeho vysoká teplota není vhodná pro tuto konstrukci.

Pro použití vyrobeného tunelu jako učební pomůcky je, dle mého názoru, nutná optimalizace.

42

## <span id="page-42-0"></span>10.Reference

### <span id="page-42-1"></span>10.1 Seznam použité literatury

- [1] A. Pope, *Low Speed Wind Tunnel Testing*. John Wiley & Sons, Inc, 1966.
- [2] I. J. Mikula, *Konstrukce a projektování letadel*. Vydavatelství ČVUT, 2004.
- [3] D. D. B. and W. R. Corliss, *Wind Tunnels of NASA*. Scientific and Technical Information Branch, National Aeronautics and Space Administration, 1981.
- [4] Z. VÁLKA, "Avion 1 Multimediální encyklopedie letectví," 1998.
- [5] J. D. Anderson, *Introduction to flight*, 4. The McGraw-Hill Companies, 2000.
- [6] NASA, "Wind tunnel parts." [Online]. Available: https://www.grc.nasa.gov/www/k-12/airplane/tunpart.html.
- [7] A. J.D., *Fundamentals of Aerodynamics*, Third. University in Maryland, 2001.
- [8] NASA, "Open wind tunnel," 2015. [Online]. Available: https://www.grc.nasa.gov/www/k-12/airplane/tunoret.html.
- [9] NASA, "Closed return wind tunnel," 2015. [Online]. Available: https://www.grc.nasa.gov/www/k-12/airplane/tuncret.html.
- [10] NASA, "tunel langley." [Online]. Available: https://crgis.ndc.nasa.gov/crgis/images/3/3b/Aerial.jpg.
- [11] Ú. termomechaniky AV, "Lopatkový aerodynamický tunel." [Online]. Available: http://www.it.cas.cz/cs/d1/l012/lopatkovy-aerodynamicky-tunel.
- [12] Wikipedia.org, "Supersonic tunnel scheme." [Online]. Available: https://en.wikipedia.org/wiki/Supersonic\_wind\_tunnel#/media/File:Supersonicen.svg.
- [13] T. Benson, "NASA's guide to hypersonics," 2014. [Online]. Available: https://www.grc.nasa.gov/WWW/BGH/.

- [14] Waybackmachine archive, "Mach 14 free piston hypersonic wind tunnel longshot."
- [15] VZLU, "Ekologický tunel." [Online]. Available: https://www.vzlu.cz/images/thumbs3/tunel-mezni-vrstvy-1-20150409141236.jpg.
- [16] M. Hořejší, *Aerodynamika létajících modelů*, 1 vydání. Naše vojsko, 1957.
- [17] "Sunon." [Online]. Available: http://www.ges.cz/sheets/m/me80251v1-g99.pdf.
- [18] "Osborne Reynolds." [Online]. Available: https://personalpages.manchester.ac.uk/staff/jdjackson/Osborne Reynolds/orsf1-9.jpg.
- [19] "Reynolds experiment." [Online]. Available: https://personalpages.manchester.ac.uk/staff/jdjackson/Osborne Reynolds/orsf1-10.jpg.
- [20] E. Plášilová, "ODHAD ROZLOŽENÍ PŘÍZEMNÍCH KONCENTRACÍ OD BODOVÝCH ZDROJŮ V KOMPLIKOVANÉM TERÉNU METODOU SIMULACE V AERODYNAMICKÉM TUNELU," 2009.
- [21] ing. J. Jíra, *Aerodynamika a mechanika letu*. Naše vojsko, 1960.
- [22] Gina, "Fluids in motion," 2013. [Online]. Available: https://fluidsinmotion.wordpress.com/2013/01/13/whirling-arm-intro/.

## <span id="page-44-0"></span>10.2 Seznam obrázků

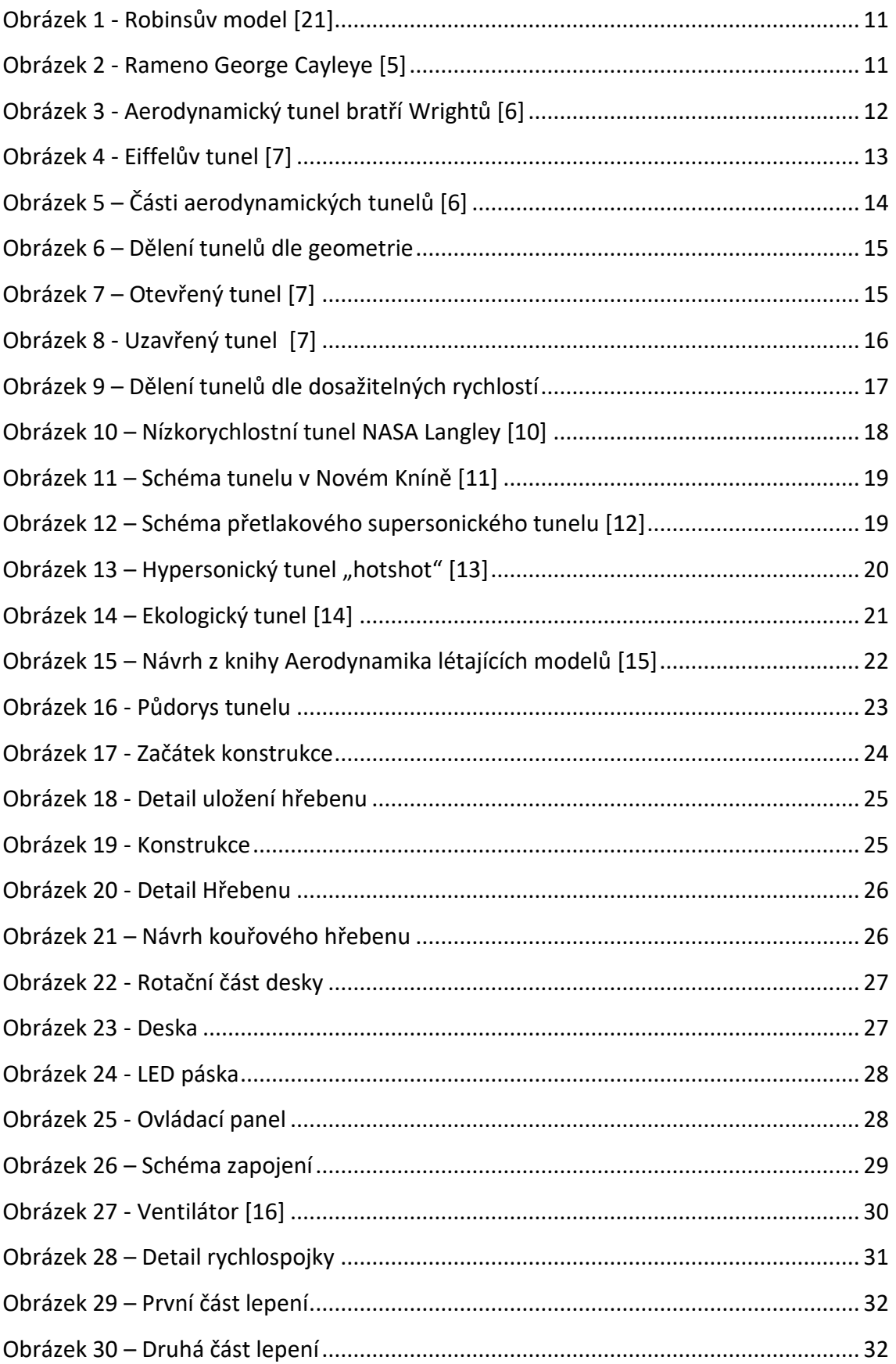

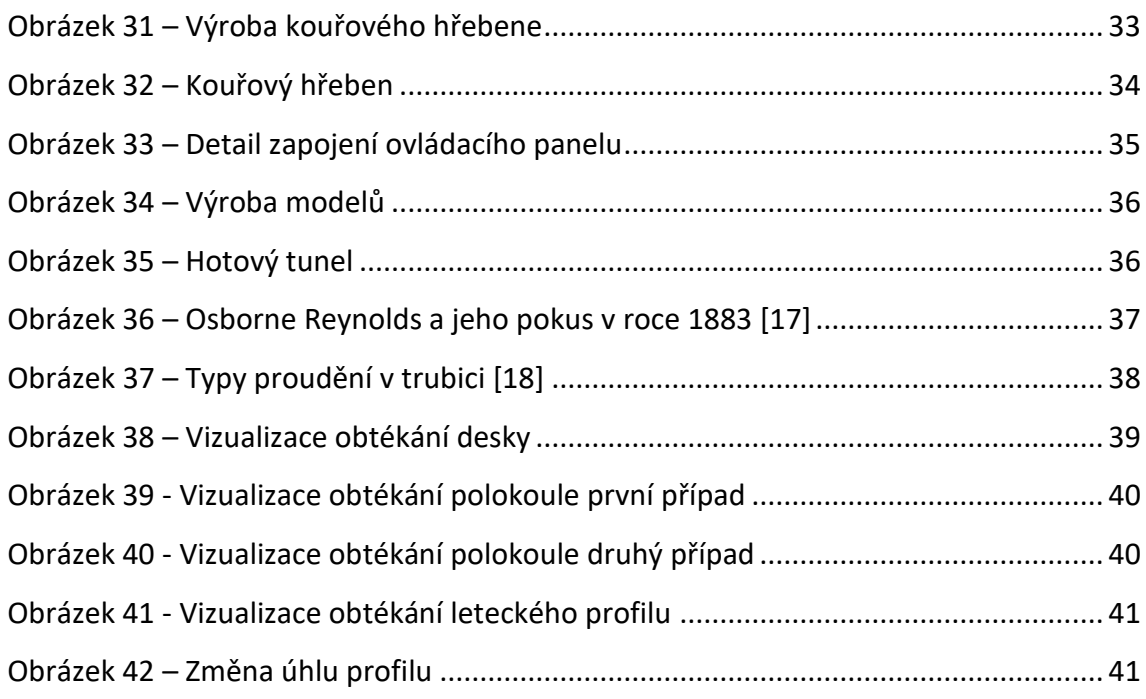

## <span id="page-45-0"></span>10.3 Seznam tabulek

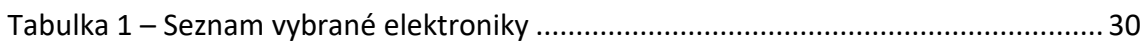

## <span id="page-45-1"></span>10.4 Seznam použitých programů

Návrh konstrukce a její model byl proveden programem Autodesk INVENTOR 2017.

# <span id="page-46-0"></span>11.Přílohy

- <span id="page-46-1"></span>1. Výtažek návrhu z knihy Hořejší [16]
- <span id="page-46-2"></span>2. Výkresová dokumentace
- <span id="page-46-3"></span>3. Výkres připojovacích rozměrů a vzorového modelu